# **INOVANCE**

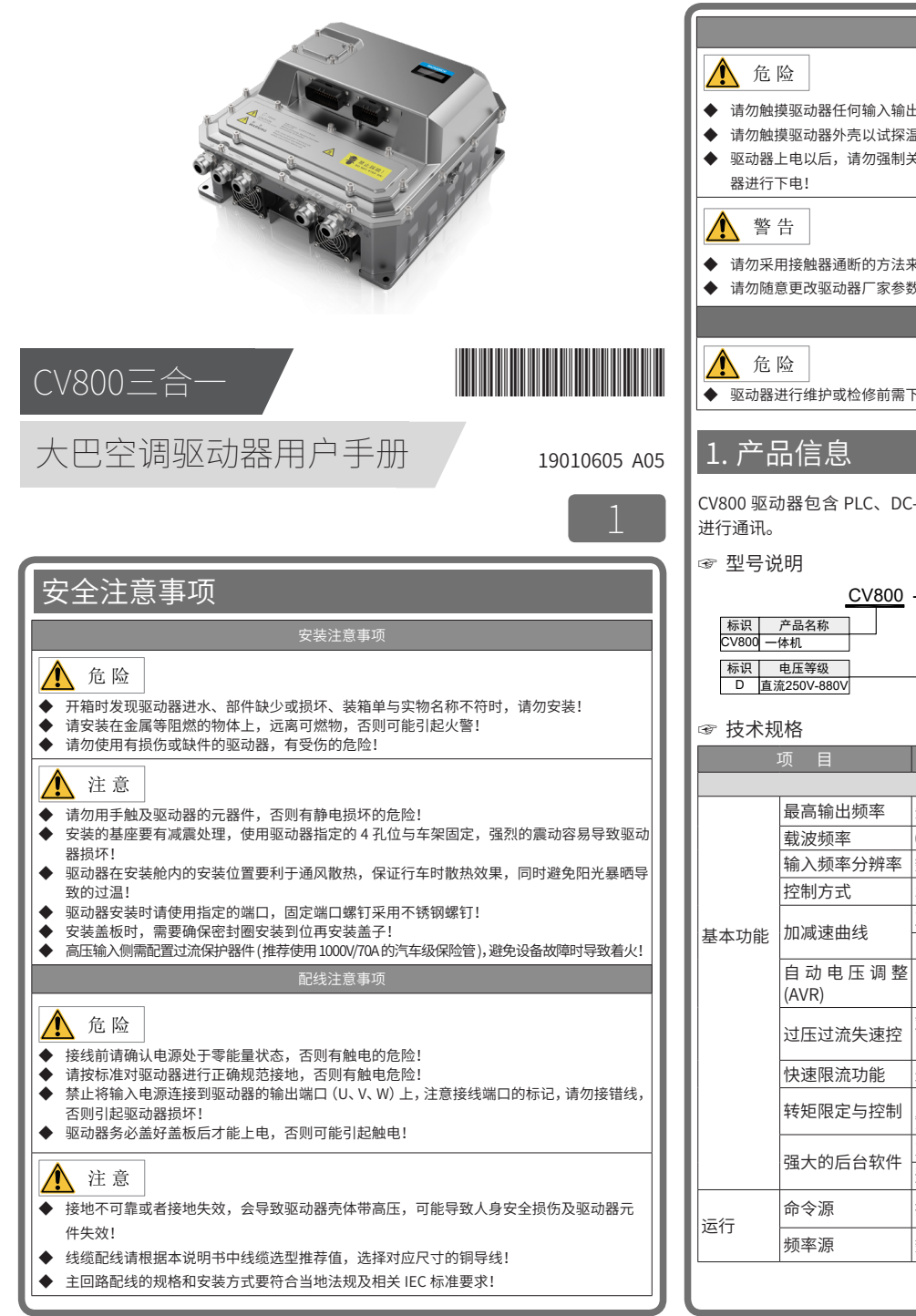

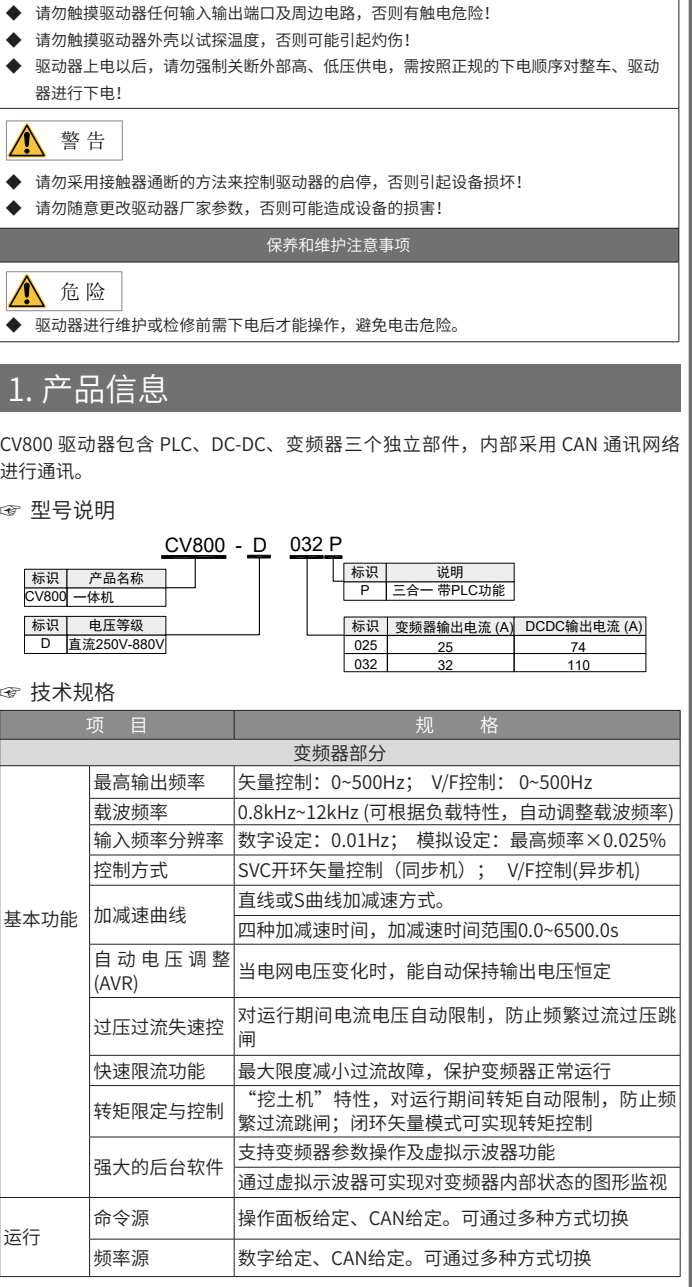

运行注意事项

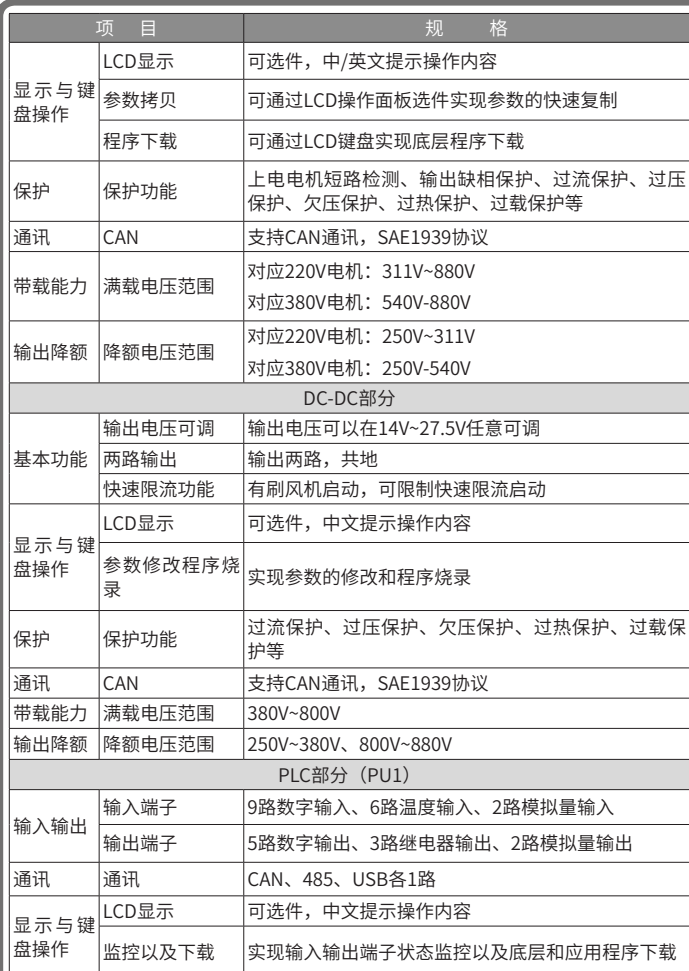

#### ☞ 产品部件介绍

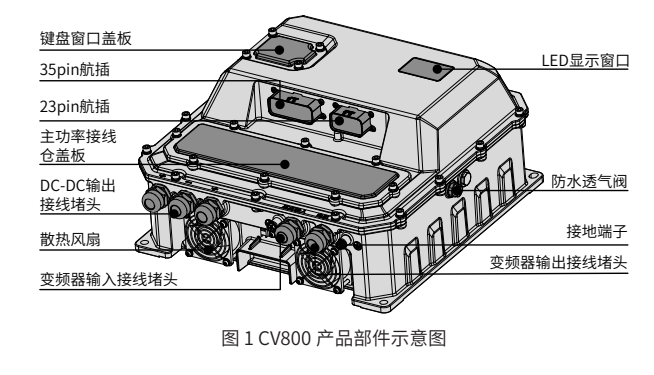

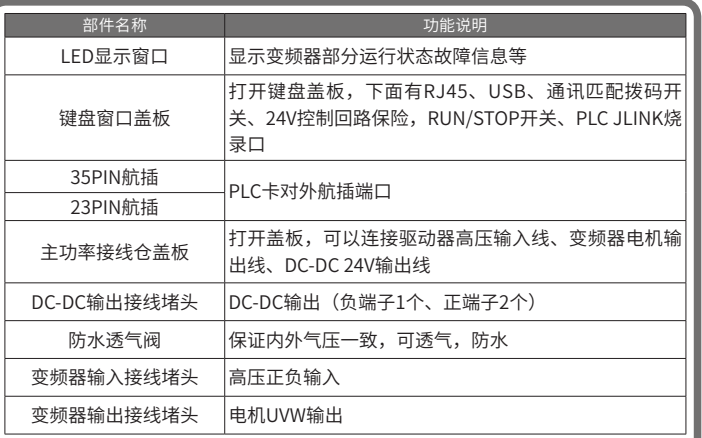

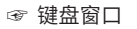

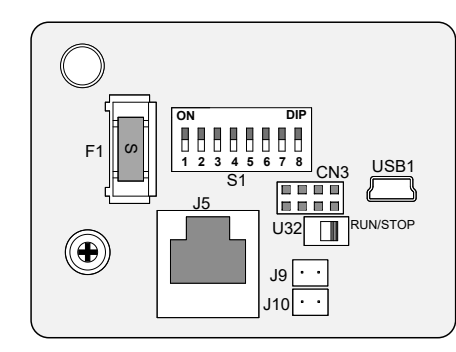

图 2 驱动器键盘盖板打开图

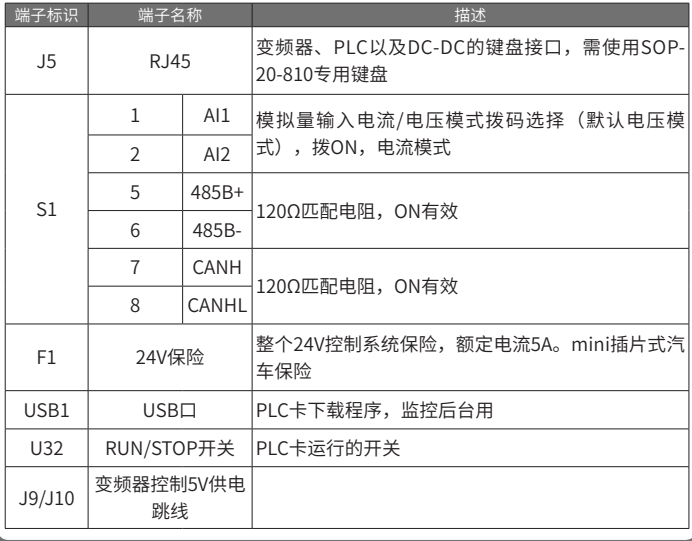

- ☞ PLC 航插端口定义
	- 1) CV800 PU1(整机:CV800-D032P)控制卡
	- ◆ 23PIN 航插通信端口定义

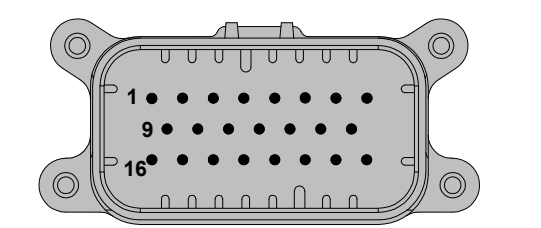

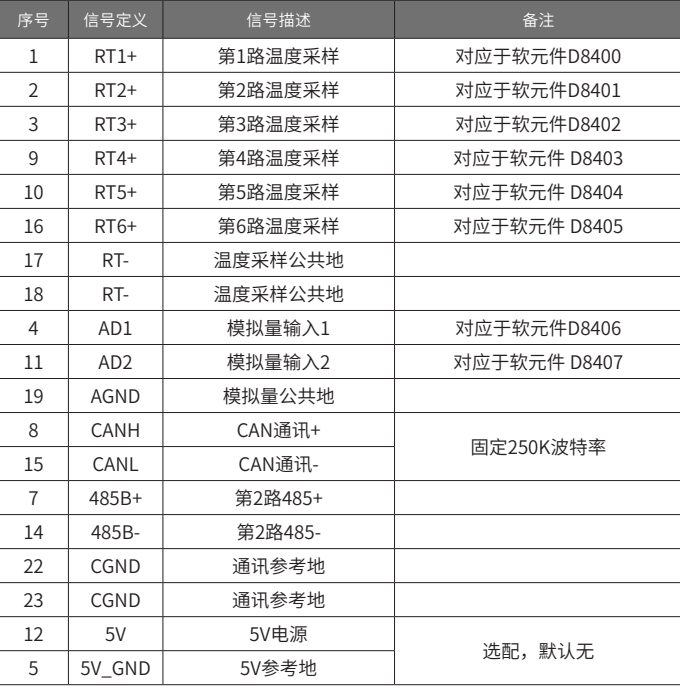

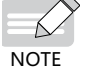

● 23PIN通信航插PLC控制卡详细信息见附录B。

◆ 35PIN 航插通信端口定义

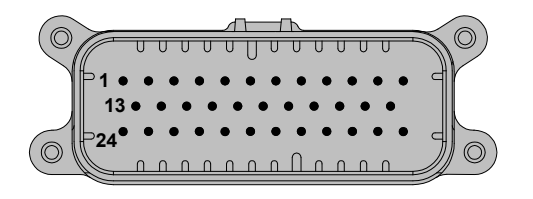

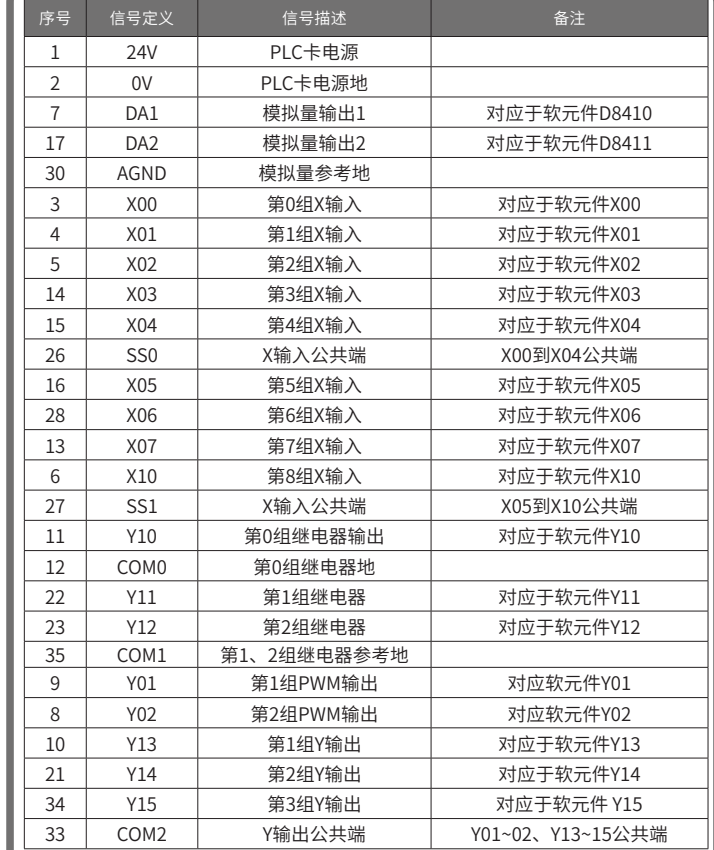

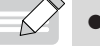

● 选配的端口,目前单板为漏焊状态,不能使用。

- $\textsf{NOTE} \quad \bullet \quad \textsf{Q}$ 支持NTC(推荐型号: 德坤502F3470F),NTC规格: R25=5KΩ±1%, B25/50=3470±1%。
	- **●** X输入为源型/漏型兼容,Y晶体管输出为源型。
- 2) CV800 PU2(整机:CV800-D032P-HQ)控制卡
- ◆ 23PIN 航插通信端口定义

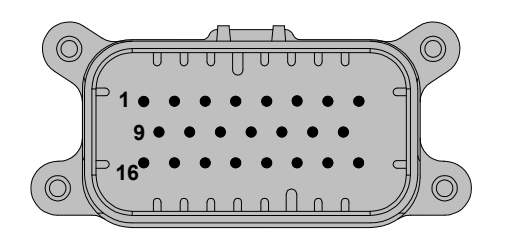

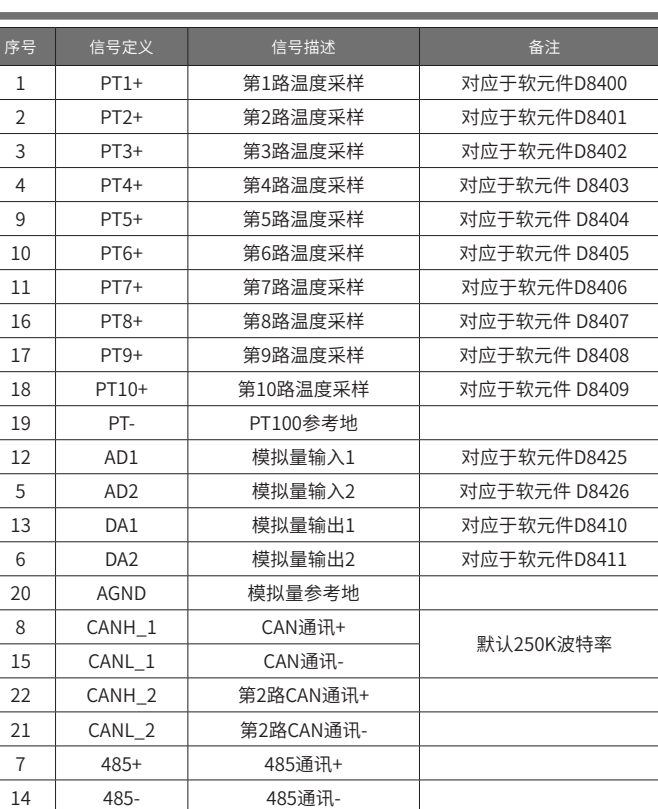

23 CGND | 通讯参考地 ◆ 35PIN 航插通信端口定义

> **1 13 24**

 $\hat{O}$ 

 $\odot$ 

1 24V | PLC卡电源 2 0V | PLC卡电源地 17 | EEV1\_A+ | 电子膨胀阀1第1组线圈+ 6 EEV1\_A- 电子膨胀阀1第1组线圈-29 | EEV1\_B- | 电子膨胀阀1第2组线圈-18 | EEV1\_B+ | 电子膨胀阀1第2组线圈+ 7 EEV2\_A+ 电子膨胀阀2第1组线圈+ 19 | EEV2\_A- | 电子膨胀阀2第1组线圈-

**序号 信号定义** 信号描述 信号 自动的 音注

annonalanar

 $\begin{tabular}{l} \hline\hline\hline\hline\hline\end{tabular}$ 

الكاتا كالأسرار الكاتا كالأرا

 $\circledcirc$ 

∩

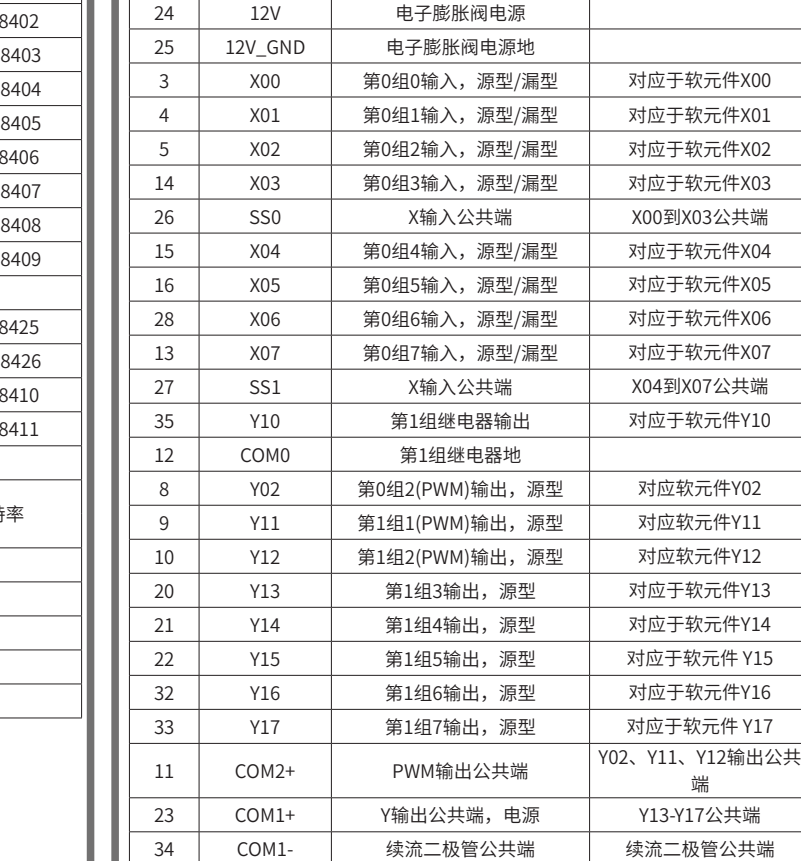

序号 信号定义 信号描述 1989年 - 1989年 - 1989年 - 1989年 - 1989年 - 1989年 - 1989年 - 1989年 - 1989年 - 1989年 - 1989年 - 1989年 - 1<br>1989年 - 1989年 - 1989年 - 1989年 - 1989年 - 1989年 - 1989年 - 1989年 - 1989年 - 1989年 - 1989年 - 1989年 - 1989年 - 1989年

30 EEV2 B+ 电子膨胀阀2第2组线圈+ 31 | EEV2 B- | 电子膨胀阀2第2组线圈-

### ◆ 电子膨胀阀说明

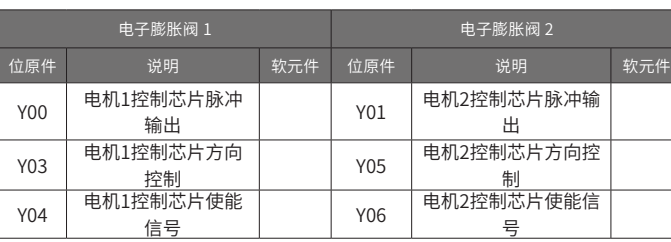

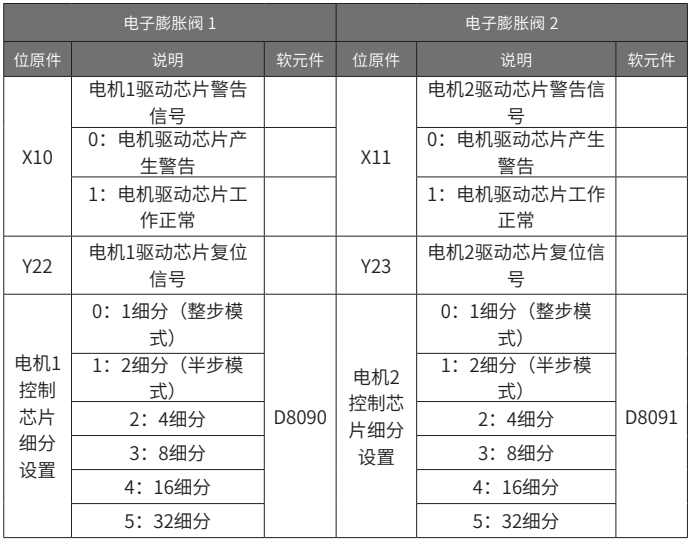

## 2. 安装与接线

#### ☞ 产品安装尺寸及重量

整机外形最大尺寸为 351\*372\*166(包含防水堵头),底板尺寸为 340\*340,安装尺寸: 320\*320(推荐 M8 螺钉)。产品净重:12.3kg。

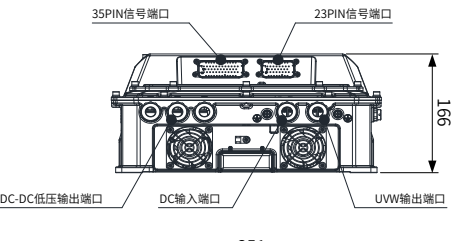

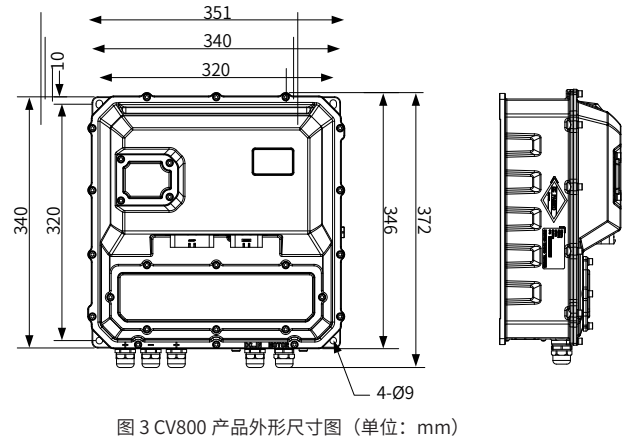

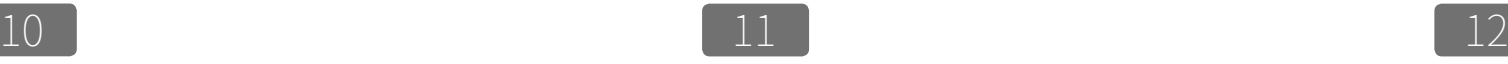

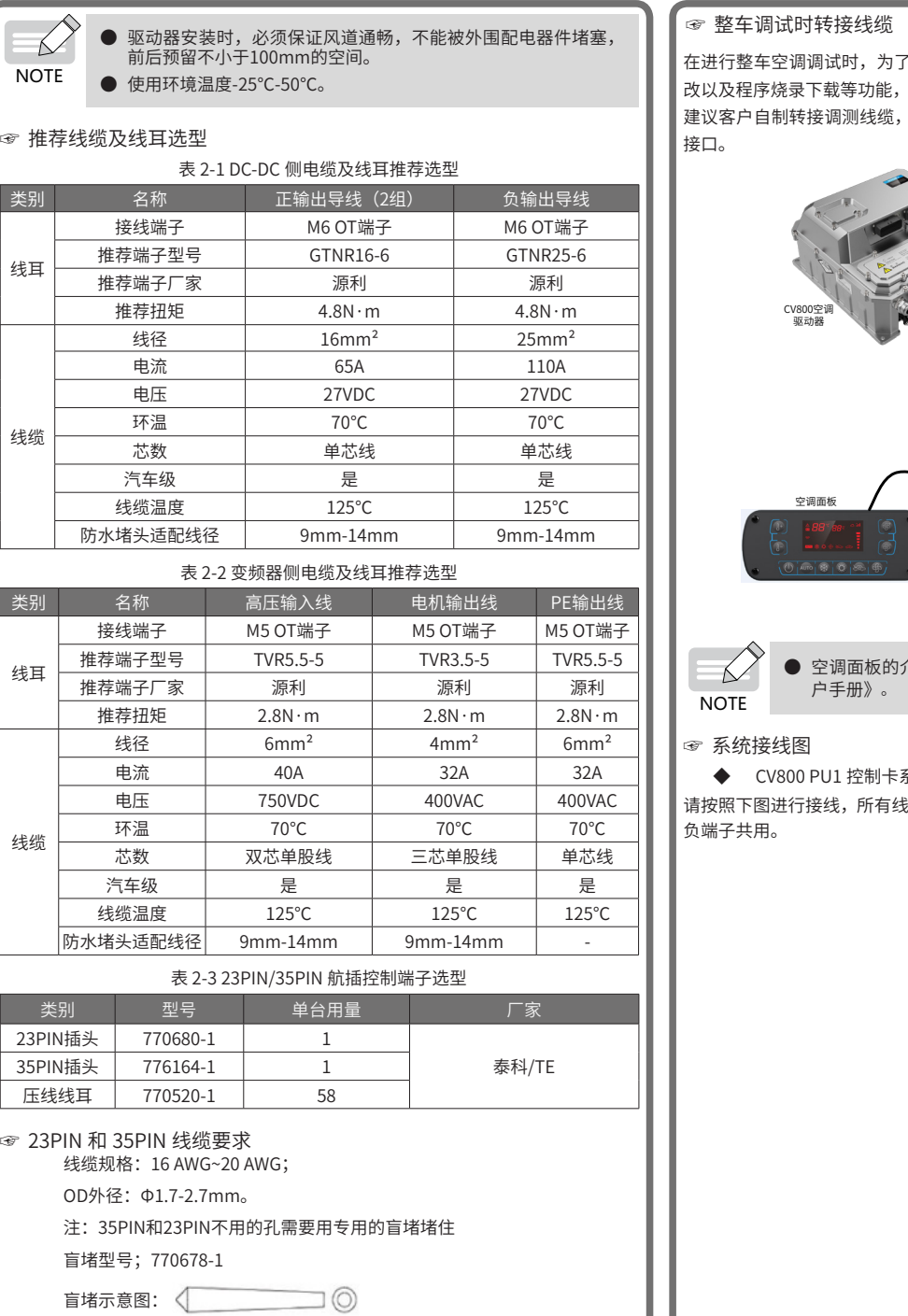

'实现在驾驶室内对 CV800 设备进行状态查看、参数修 改以及程序烧录下载等功能,推荐使用外引 SOP-20-810 操作键盘进行调试。 自制线缆如下图所示: SOP-20-810 键盘为 RJ45 网线

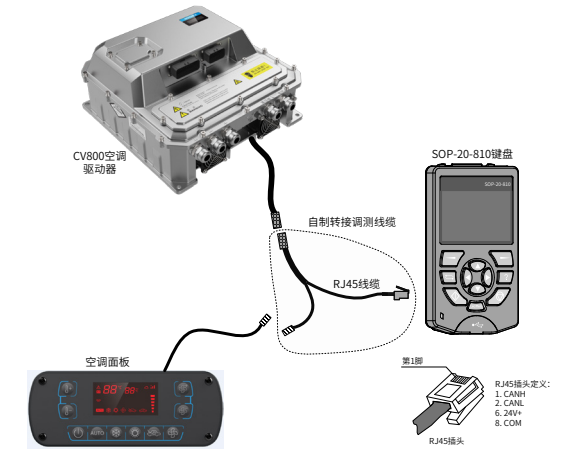

#### 图 4 转接线连接示意图

介绍及使用请参考《IOTWD系列大巴空调控制面板用

系统接线图

 $\xi$ 缆推荐使用汽车级线缆。DC-DC 输出共三个输出端子,

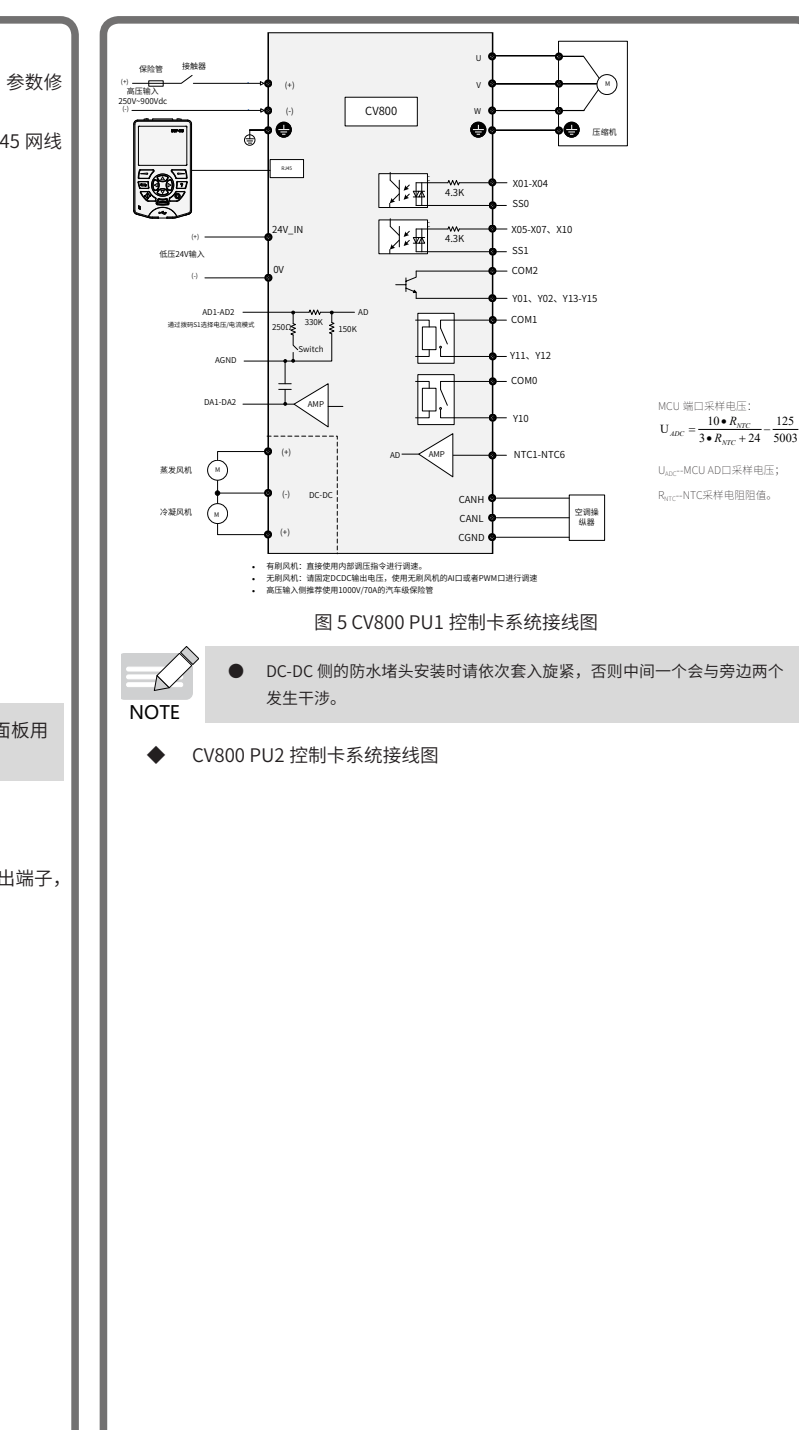

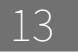

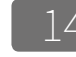

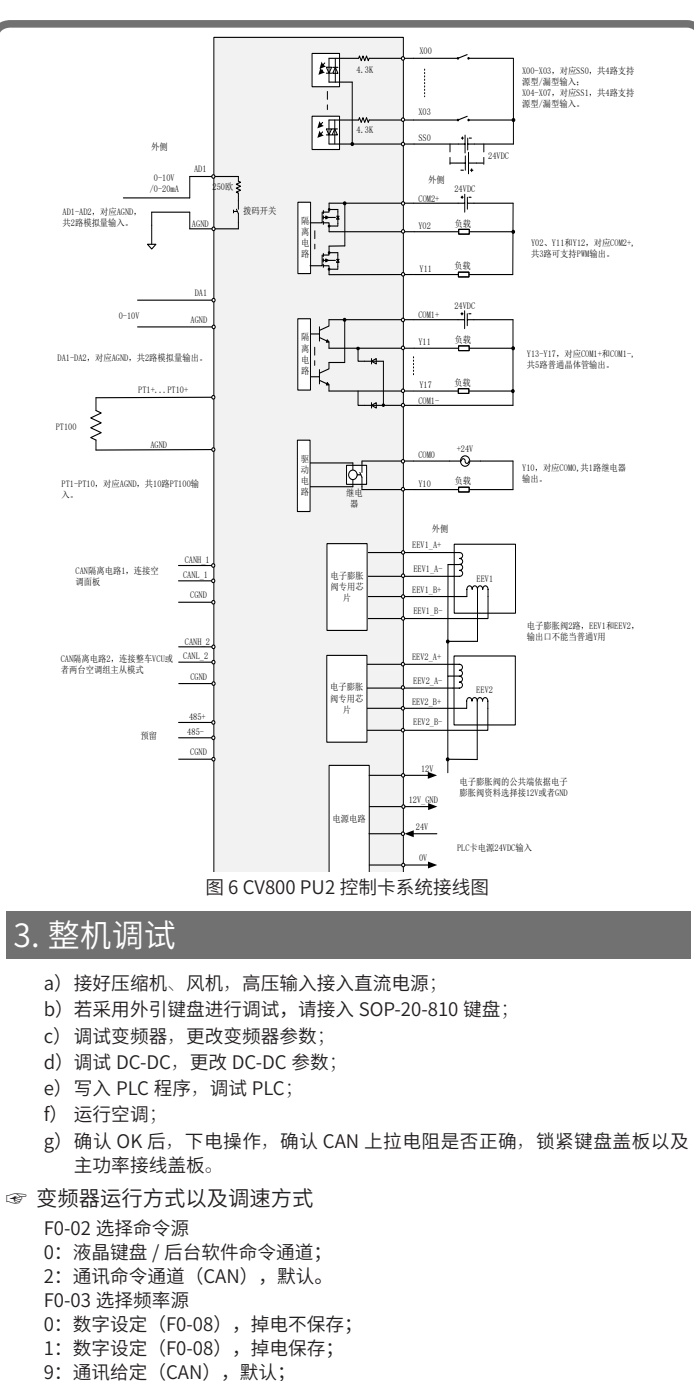

两组功能码的其他选项都不支持,使用 PLC 控制器时,请设 F0-02=2, F0-

 $03=9$ 

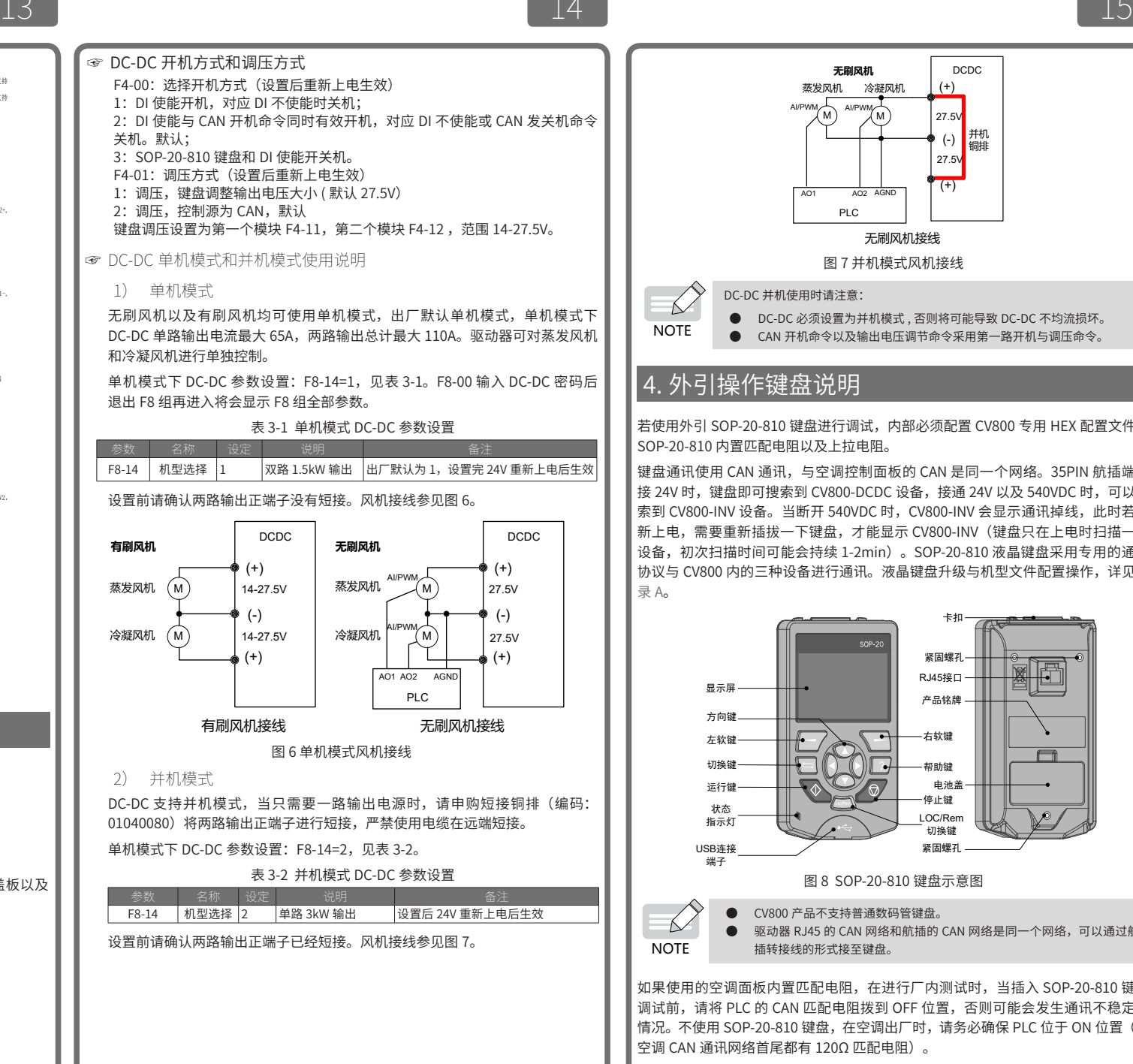

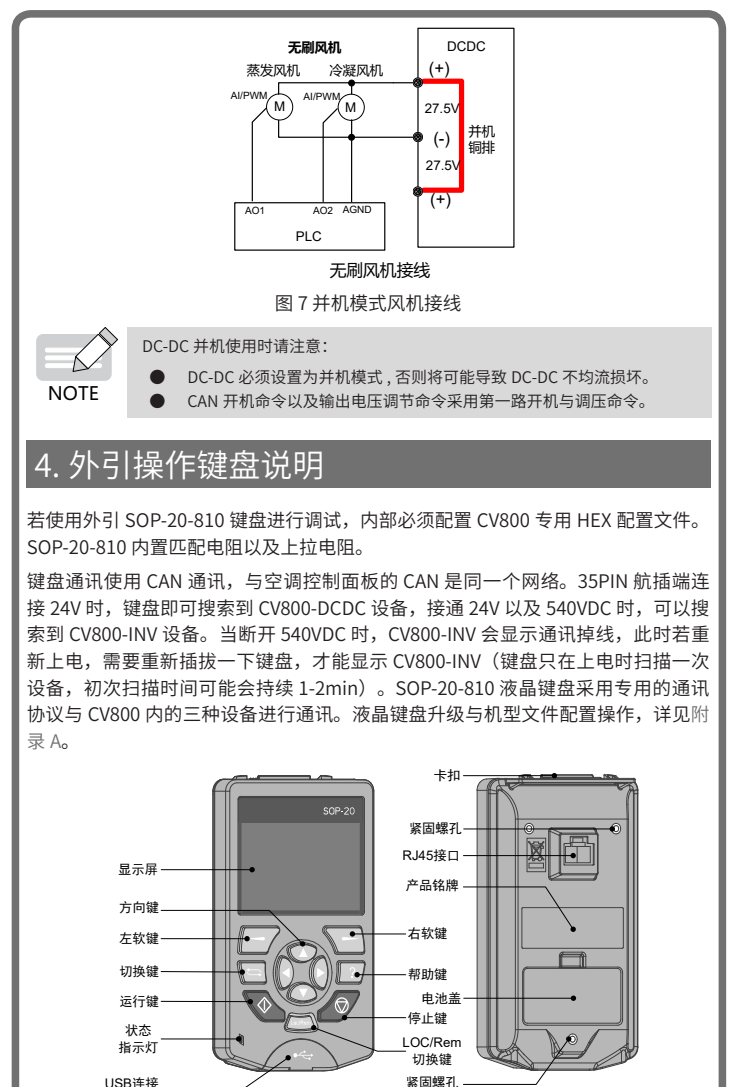

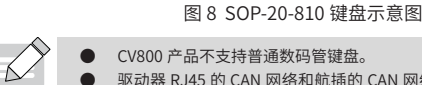

端子

 $NOTE$ 驱动器 RJ45 的 CAN 网络和航插的 CAN 网络是同一个网络,可以通过航 插转接线的形式接至键盘。

如果使用的空调面板内置匹配电阻,在进行厂内测试时,当插入 SOP-20-810 键盘 调试前,请将 PLC 的 CAN 匹配电阻拨到 OFF 位置,否则可能会发生通讯不稳定的 情况。不使用 SOP-20-810 键盘,在空调出厂时,请务必确保 PLC 位于 ON 位置 (即 空调 CAN 通讯网络首尾都有 120Ω 匹配电阻)。

DC-DC 站号: 7; PLC 站号: 32; INV 站号: 33

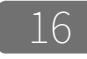

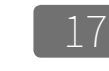

同同出生图

 $+8$  +  $+6$  +  $+6$  +  $+6$  +  $+6$  +  $+6$  +  $+6$  +  $+6$  +  $+6$  +  $+6$  +  $+6$  +  $+6$  +  $+6$  +  $+6$  +  $+6$  +  $+6$  +  $+6$  +  $+6$  +  $+6$  +  $+6$  +  $+6$  +  $+6$  +  $+6$  +  $+6$  +  $+6$  +  $+6$  +  $+6$  +  $+6$  +  $+6$  +  $+6$  +  $+6$  +  $+6$ 

14 全

HEV-BUS-PCU\_TM 01 设备烧录 • 02 键盘升级

通讯配置(C)

受体(先面(の)

国研车体

Teamore

无线通讯配管

上載申構日志

生成CV800升级文件

修改日期

光刑

 $2016/5/3114.19$  RIN  $\frac{1}{204}$ 

2016/7/18 13:46 BIN 文件

2016/7/18 13:46 BIN 文件

**Rikk** 

返回 18:00:02 选择

运行

大小

494 KB

499 KB

 $A$ 00 KR

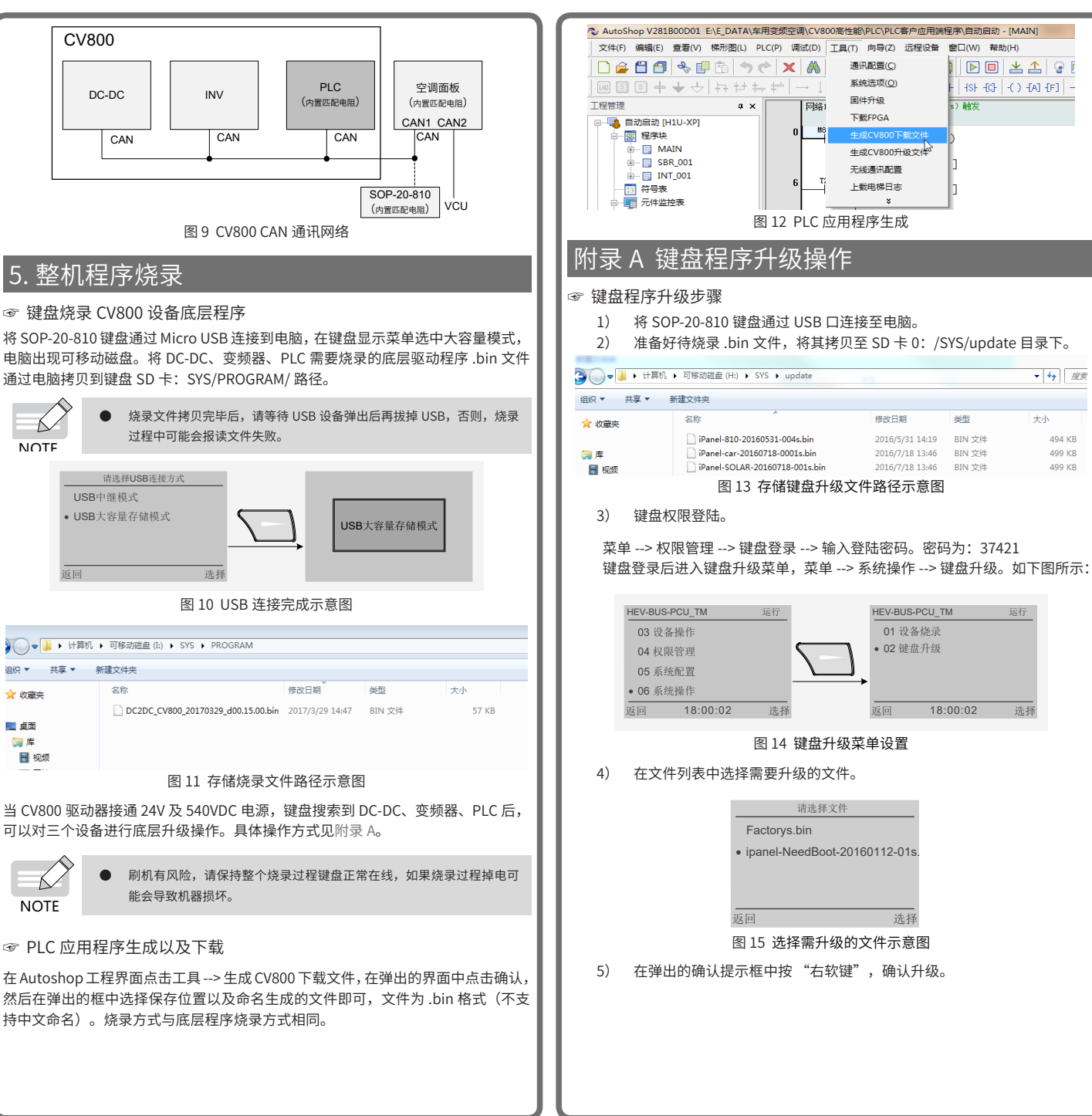

→ 收费率

■ 点面 □度 图 视频

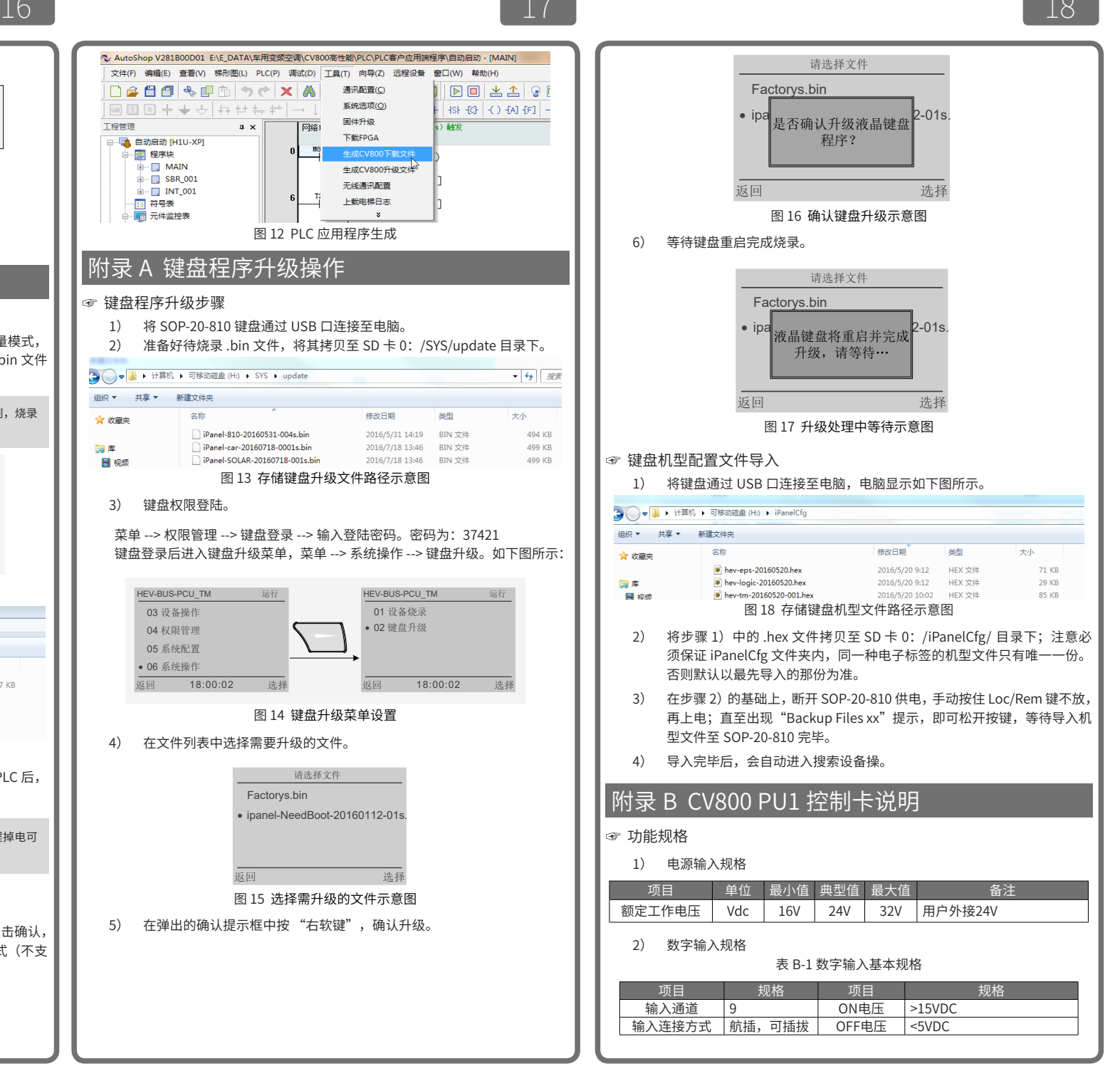

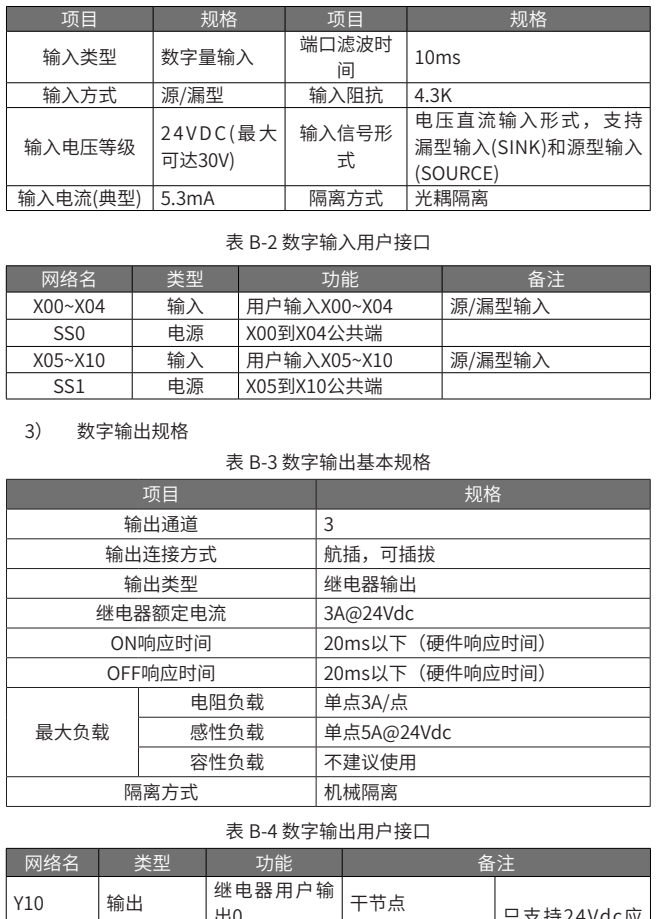

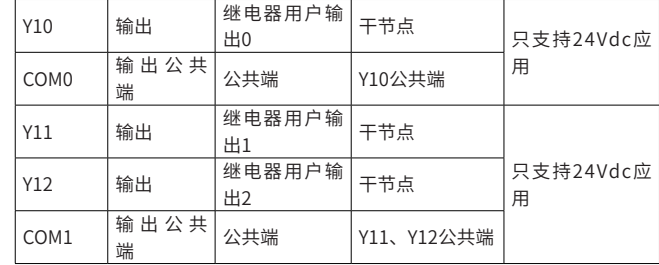

4) 晶体管输出规格

表 B-5 晶体管输出基本规格

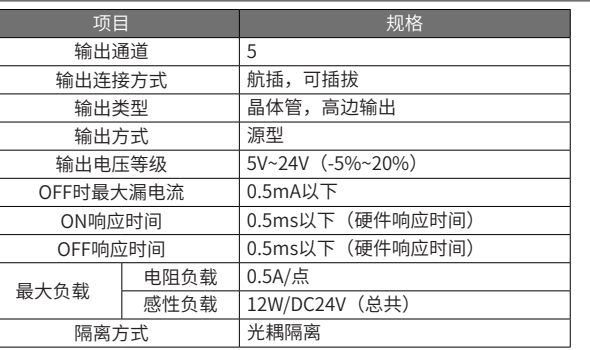

#### 表 B-6 晶体管输出用户接口

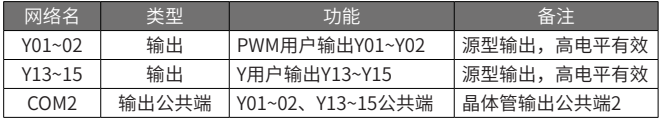

#### 特殊性质负载使用说明:

◆ 使用电感性负载时的触点保护

本产品内部未设置继电器用保护回路,当使用电感性负载(继电器、接触器)时, 感性负载在停止时会在触点间产生很大的反向电动势, 并产生电弧放电,可能导致 触点接触失败或触点下陷,致使触点寿命显著缩短,建议使用内置保护回路的产品。 在使用没有内置保护回路的负载时,可在外部使用触电保护电路,以降低噪音,延 长产品寿命。

继电器 DC 回路 (Y10/COM0, Y11/Y12/COM1)

请在负载上并联续流二极管。二极管需满足:

①反向电压:负载电压的 5~10 倍;②正向电流:大于负载电流。

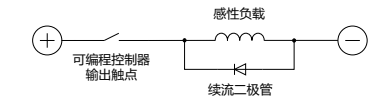

◆ 使用电容性负载时的触点保护

本产品在使用容性负载时,流过触点的冲击电流可能是常规电流的 20~40 倍。请注 意冲击电流不能超过电阻负载情形时的最大负载规格电流值。

5) NTC 温度采样规格

#### 表 B-7 NTC 温度采样基本规格

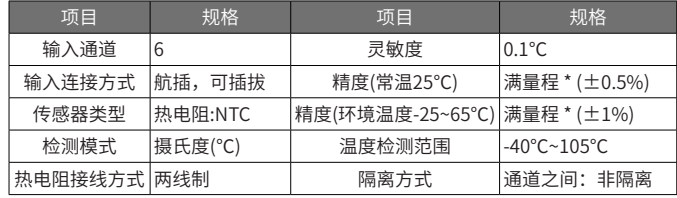

表 B-8 NTC 温度采样用户接口

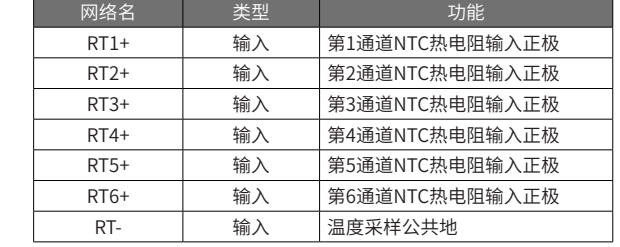

#### 6) 模拟输入规格

#### 表 B-9 模拟输入基本规格

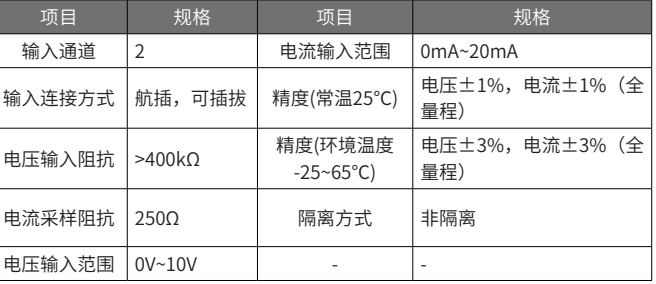

#### 表 B-10 模拟输入用户接口

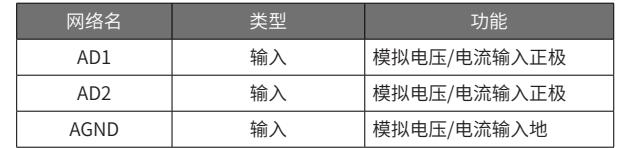

#### 7) 模拟输出规格

#### 表 B-11 模拟输出基本规格

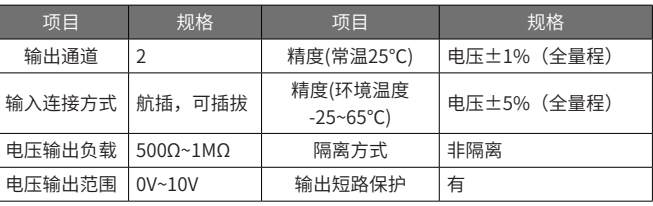

#### 表 B-12 模拟输出用户接口

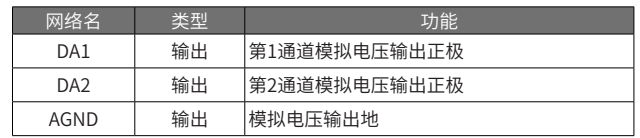

☞ 功能使用说明

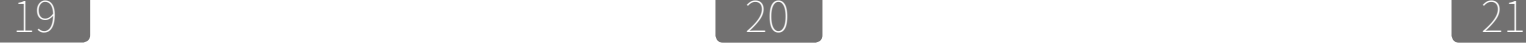

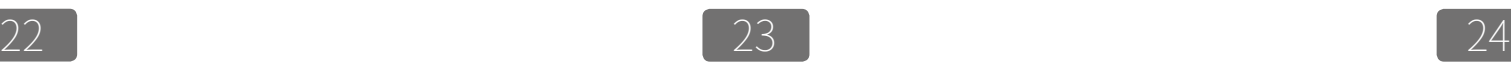

#### 1) 编程工具 - AutoShop

请采用 AutoShop V2.50 及以上版本软件(请访问汇川技术官网 www.inovance. com 获取最新版本)作为本产品的后台编程软件,进行应用编程及下载监控,工程 PLC 类型选择 H<sub>1U</sub>-XP, 系统最大程序容量为 16K 程序。

#### 2) 软元件

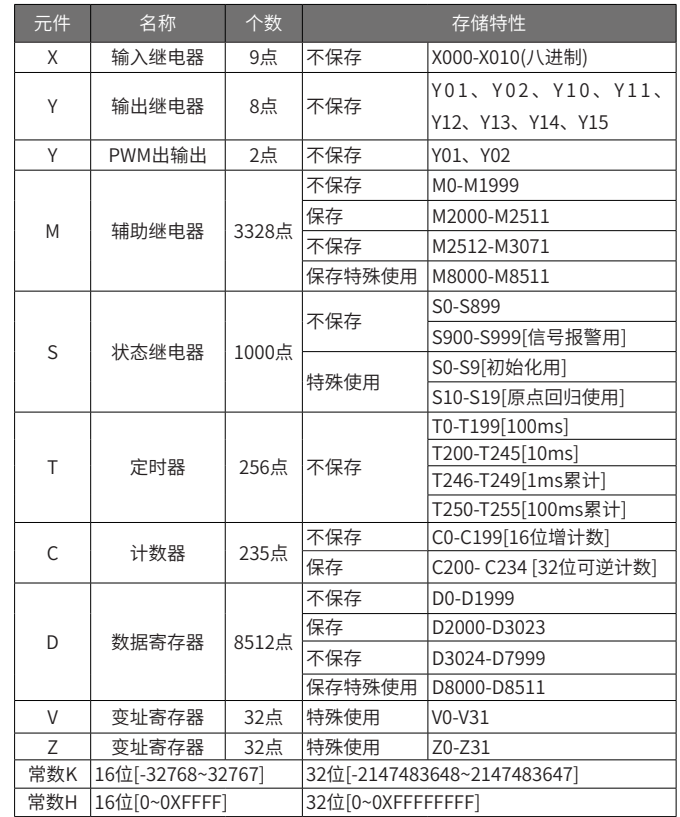

3) 通信功能

该控制器支持 RS485(COM1) 及 CAN 通信功能,满足客户不同通信需求。CAN 通信 及 RS485(COM1) 通信设计有匹配电阻,可通过板上拨码开关进行切换使用与否。 开关采用 8pin 拨码开关,具体定义如下图所示,拨码开关出厂默认为 OFF 状态。

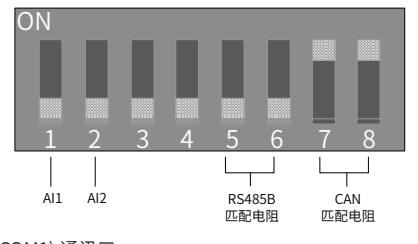

◆ RS485(COM1) 通讯口

- COM1 与通用版本 PLC 的 COM1 相同,使用方法参考通用版本 PLC 的 COM1。
	- ◆ CAN 通信功能

控制器 CAN 通信支持自由协议,符合 CAN2.0 协议规范。

CAN 通信波特率:固定为 250 kbps。

CAN 组网示意图如下所示:

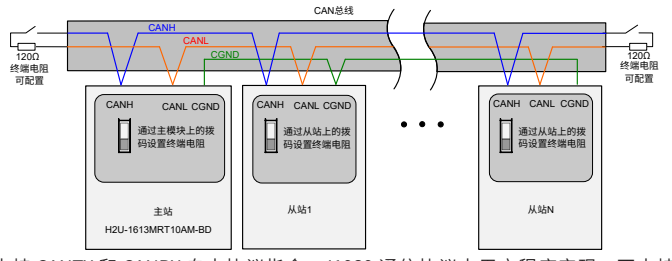

支持 CANTX 和 CANRX 自由协议指令, J1939 通信协议由用户程序实现, 不支持 CANLink 协议。CAN 通信特殊元件描述如下表所示:

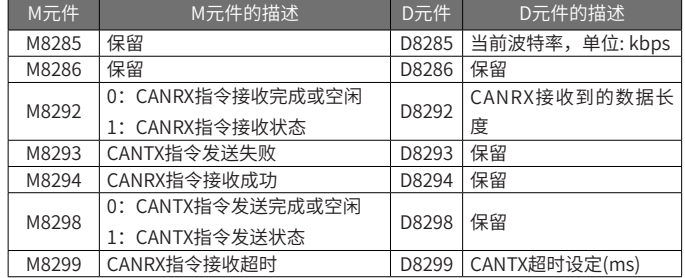

CANTX/CANRX 指令目的是方便用户与第三方具有 CAN 通讯的设备通信使用,通过 该指令,用户可编写任意 CAN 通信用户协议。

#### 指令格式如下:

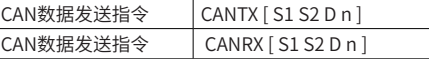

S1, S2: 两个参数共同组成 CAN 地址;

S1 的 bit15 和 bit14 保留, S1 的 bit13 为 CAN 地址位数设定, "0"表示标准 CAN 地址(11 位),"1"表示扩展 CAN 地址(29 位);若为 11 位地址, 则由 S2 的 bit0~bit10 位表示地址, 此时 S1 为 0, S2 不能大于 H7FF。若为 29 位地址, 由 S2 (低 16 位地址)和 S1 的 bit0~bit12 (高 13 位地址)共同组成,此时 S1 的 bit13 为 1。

D: 在 CANTX 指令中为发送缓冲区, 在 CANRX 指令中为接收缓冲区; 从该 D 元件 开始的最大 4 个 D 元件作为发送或者接收缓冲区。

n : 在 CANTX 指令中为发送数据个数, 在 CANRX 指令中为接收数据个数; 以字节 为单位,最大为 8。

4) 模拟量输入 / 输出功能

支持 6 路 NTC 输入、2 路模拟量电压 / 电流输入、2 路模拟量电压输出。特殊元件 描述如下表所示:

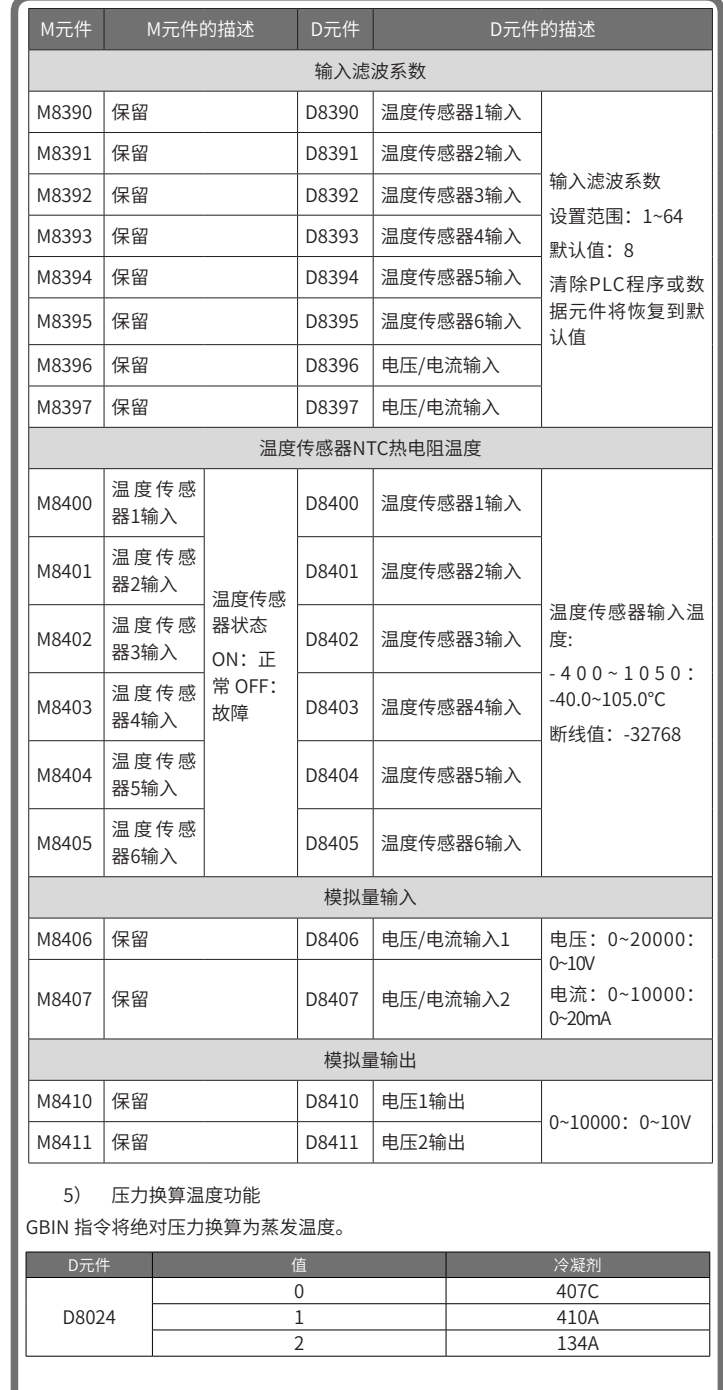

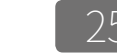

## 附录 C CV800 变频器 CAN 通讯协议

#### ☞ CAN 通信要求

通过 CAN 通信实现车用空调 PLC 与 CV800\_INV 之间的信息交互, 为隔离方式供电。 CAN 物理层参数参见下表:

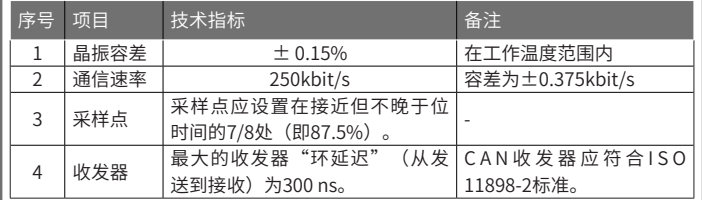

#### ☞ 报文说明

#### ◆ 0x14009183 报文

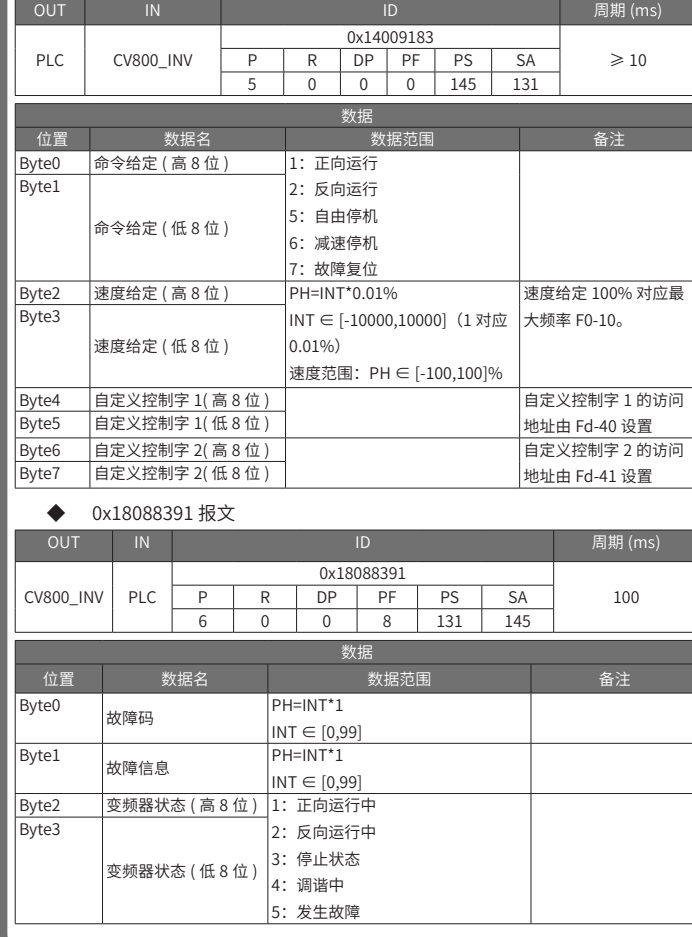

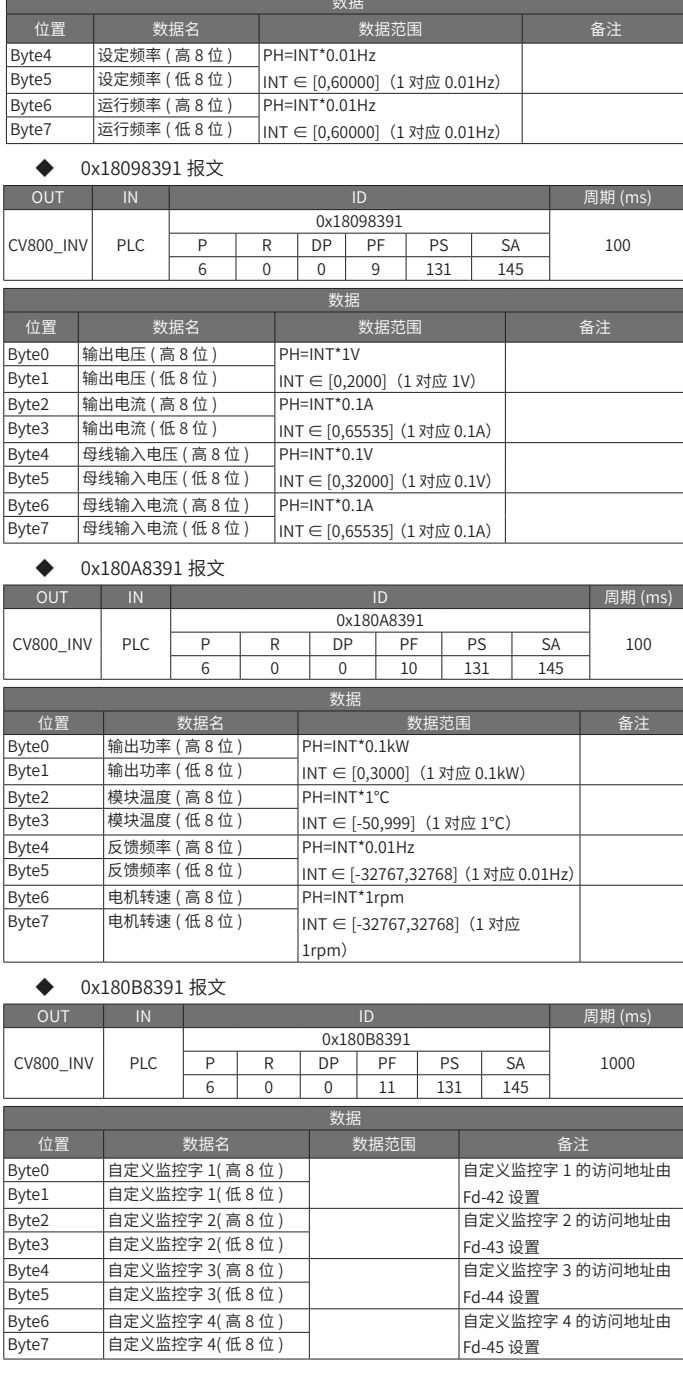

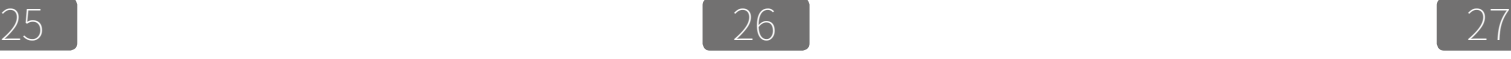

## 附录 D CV800 DC-DC CAN 通讯协议

#### ☞ CAN 通信要求

通过 CAN 通信实现整车与 DC-DC 之间的信息交互,为隔离方式供电。 CAN 物理层参数参见下表:

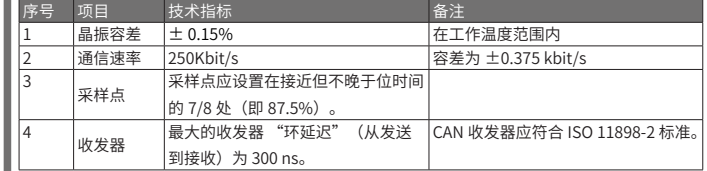

#### ☞ 报文说明

- a)当 DCDC 两路独立输出时报文 0x18FF2DF3 信息为第一路模块的输出状 态信息,报文 0x18FF2EF3 信息为第二路模块的输出状态信息。
- b)当 DCDC 为一路输出时,只有报文 0x18FF2DF3 上报状态信息。
- c) 当 DCDC 两路独立输出时, CAN 开机命令分别开两路模块, 当 DCDC 为 合并一路输出时,CAN 开机命令用第一路开机命令。
- d)当 DCDC 两路独立输出时,CAN 输出电压调节指令分别调节两路模块, 当 DCDC 为合并一路输出时,CAN 开机命令用第一路调节指令。

#### ◆ 0x18FF2DF3 报文

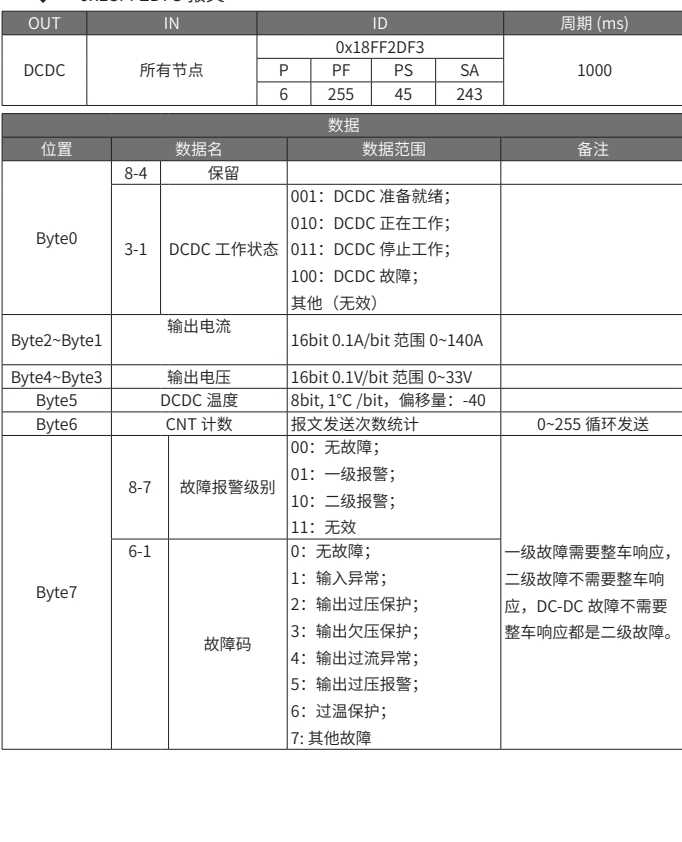

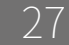

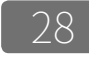

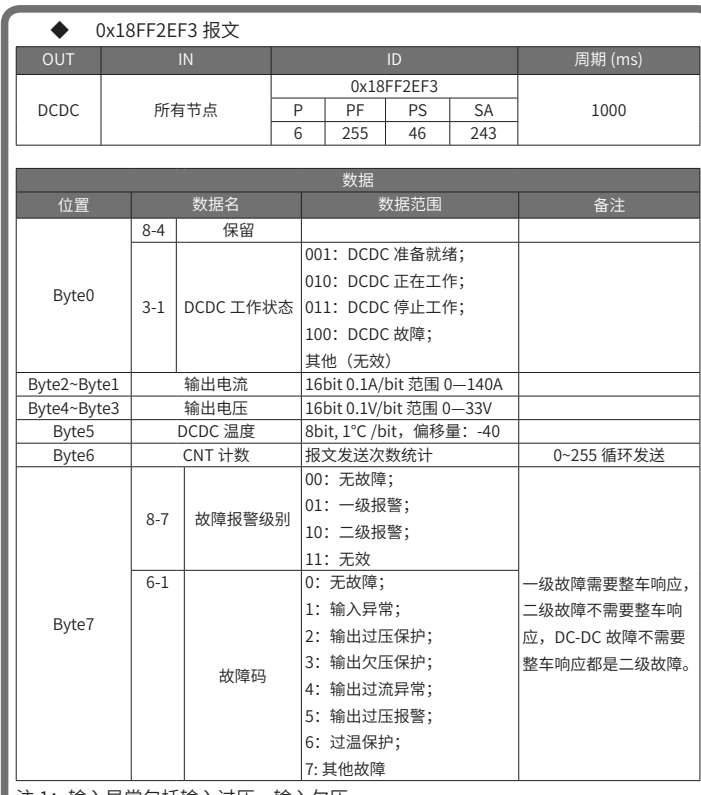

#### 注 1:输入异常包括输入过压、输入欠压。

注 2: 输出过压报警(5)为预留功能,屏蔽。

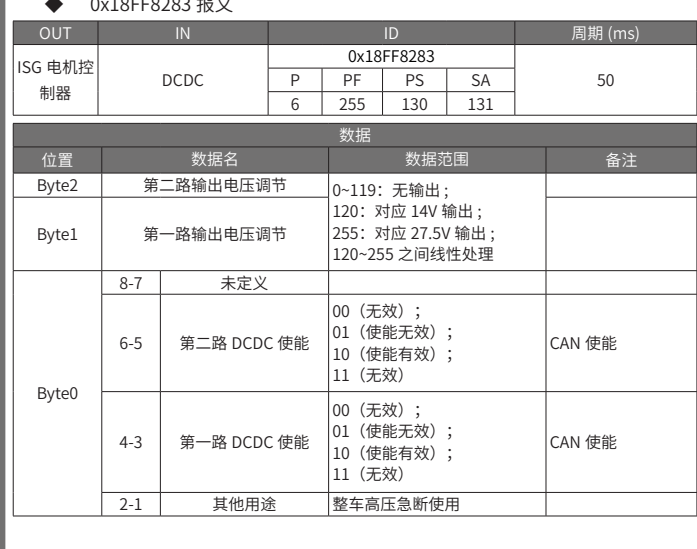

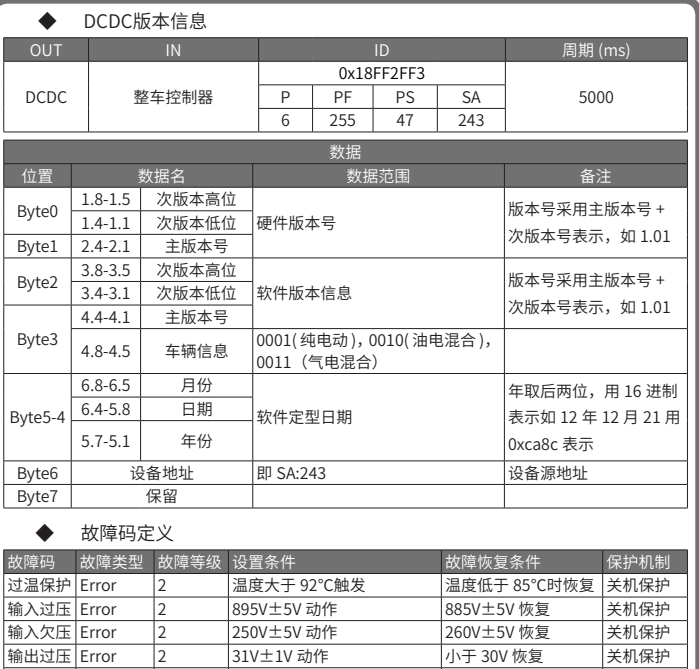

输出欠压 Error 2 13V±0.5V 或者 关机保护  $\frac{1}{2}$ 输出电流大于 80 $\pm$ 5A 时触发 输出电流恢复正常 注 1: DCDC 输入过压、DCDC 输入欠压时, 均上报输入异常故障。 注 2: 恒流降压阶段为给风机供电时的正常工作状态,不上报故障;如在此阶段输 出电压降至欠压关机点,导致欠压关机,则上报欠压故障。

注 3: DCDC 处于 CAN 关机状态时,不上报任何故障。

## 附录 E 电磁兼容性 (EMC)

CV800驱动器EMI(高压传导,低压输入传导,整机辐射)满足CISPR25:2016和 GB/T18655-2010 (不包含高压传导部分) class3等级要求。为满足上述EMI等级要 求,对于驱动器的安装方式、使用线缆以及在空调系统上的布线有严格要求,请 用户按照要求进行操作,否则会导致电磁干扰问题。

#### ☞ 屏蔽线缆要求

在整个驱动器配电线中,当高压输入和电机输出使用屏蔽防水堵头(内部有卡簧 弹片)时,高压输入线和UVW输出线请务必使用屏蔽线。

## △ 危险

当使用屏蔽防水堵头时,严禁使用非屏蔽线,否则可能会导致线缆破损,发生电击危险。

#### ☞ 高压输入屏蔽线

- 1) 高压输入线可使用双芯单层屏蔽线,且屏蔽层编制密度不小于 90%。
- 2) 为保证屏蔽层导电的连续性,屏蔽层务必和驱动器高压输入屏蔽防水堵 头进行 360°全搭接,具体搭接方式请参考图 19,双芯屏蔽线搭接方式与 三芯屏蔽线搭接方式相同。
- 3) 高压输入线屏蔽层必须做到双端接地,即屏蔽层一端搭接到驱动器的地

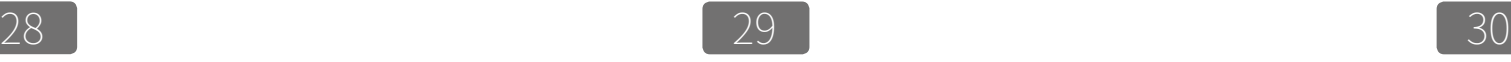

(屏蔽端子已接地),另一端搭接到配电系统的地,务必 360°全搭接, 推荐使用屏蔽端子。

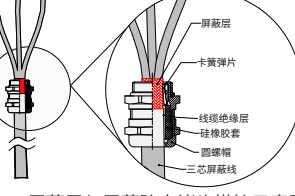

图 19 屏蔽层与屏蔽防水堵头搭接示意图

#### ☞ UVW 输出屏蔽线

- 1) UVW 输出驱动屏蔽线请使用双层屏蔽线。
- 2) 为保证屏蔽层导电的连续性,屏蔽层务必和驱动器的 UVW 输出屏蔽防 水堵头讲行 360°全搭接,搭接方式参考图 19。
- 3) UVW 输出屏蔽线屏蔽层必须做到双端接地,即屏蔽层一端搭接到驱动器 的地,另一端搭接到压缩机的地,务必 360°全搭接,推荐使用屏蔽端子。

#### ☞ 驱动器接地要求

- 1) 驱动器务必做到良好接地,请将驱动器地线连接到空调系统整机地系统。驱 动器地线不宜过长,一般要求≤ 30cm,线径请参考表 2-2。
- 2) 推荐搭接方式,将驱动器压铸外壳以面接触的方式,安装在空调系统的 金属机架上,务必保证与驱动器压铸壳接触的金属机架面为良导体,不 能出现绝缘情况。

#### ☞ 电缆布线要求

- 1) 高压输入线、UVW 输出线、风机电源线为强干扰源,强干扰源线在空调 系统上布线时布线距离建议≥ 20cm,以减小线缆间干扰的耦合。
- 2) 低压线缆(控制线,信号线,通信线)切勿与强干扰源线并行走线,如 需要并行走线,布线距离建议 40cm 以上;强干扰源线与低压线可垂直 交叉走线。
- 3) 所有线缆在保证功能实现前提下,保持最小长度,以降低干扰信号的发射。

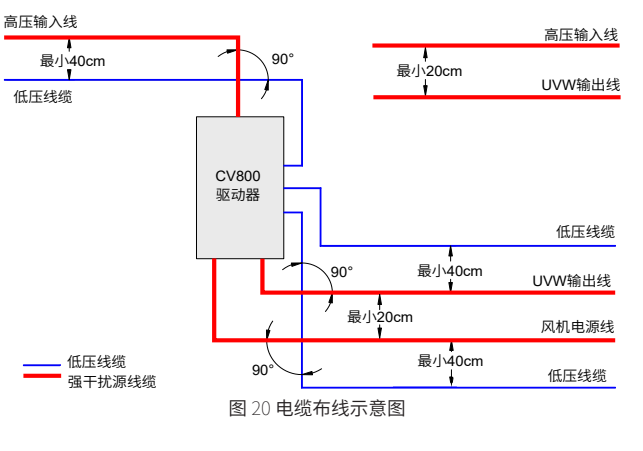

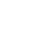

# $31$  32  $33$

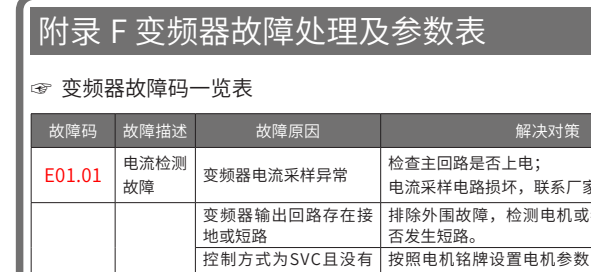

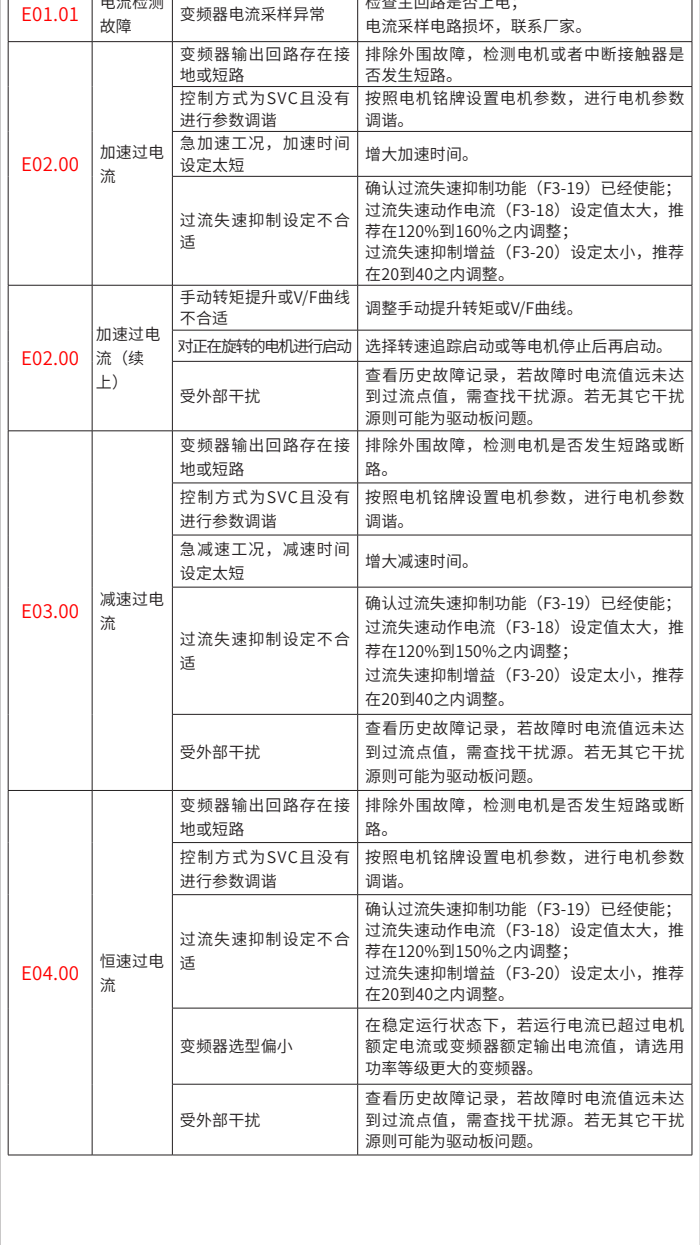

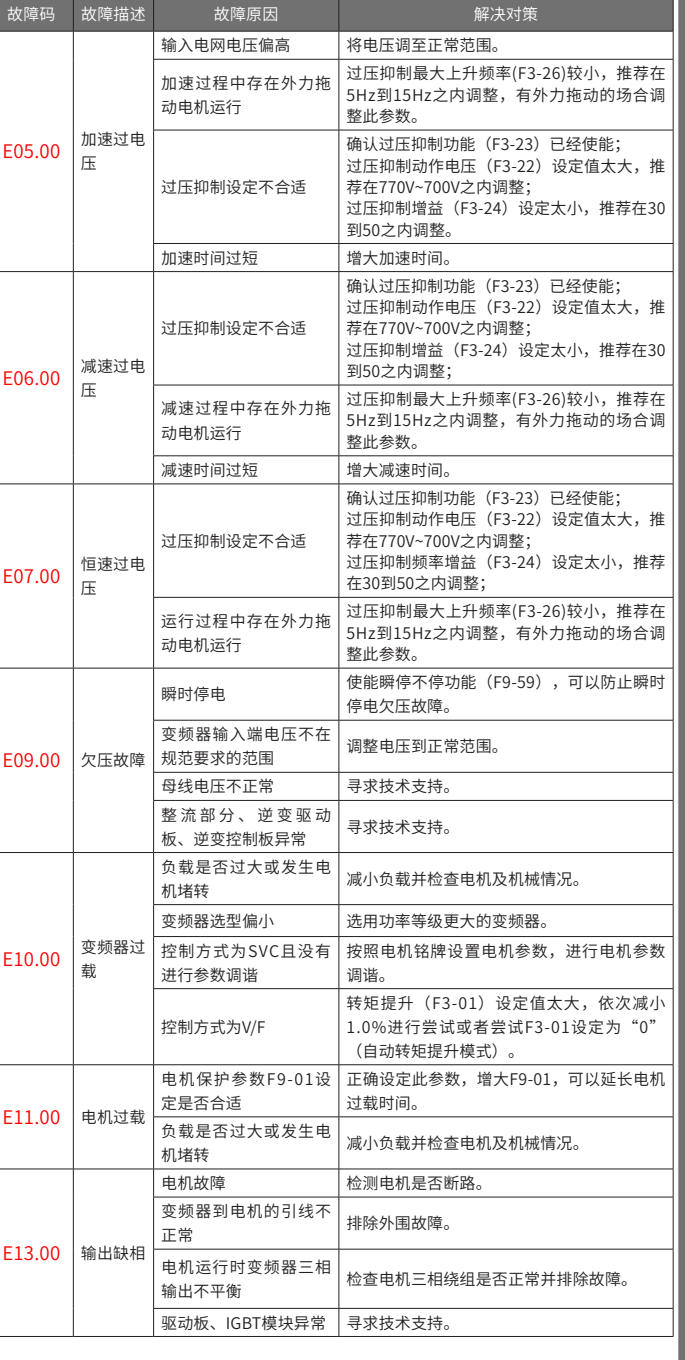

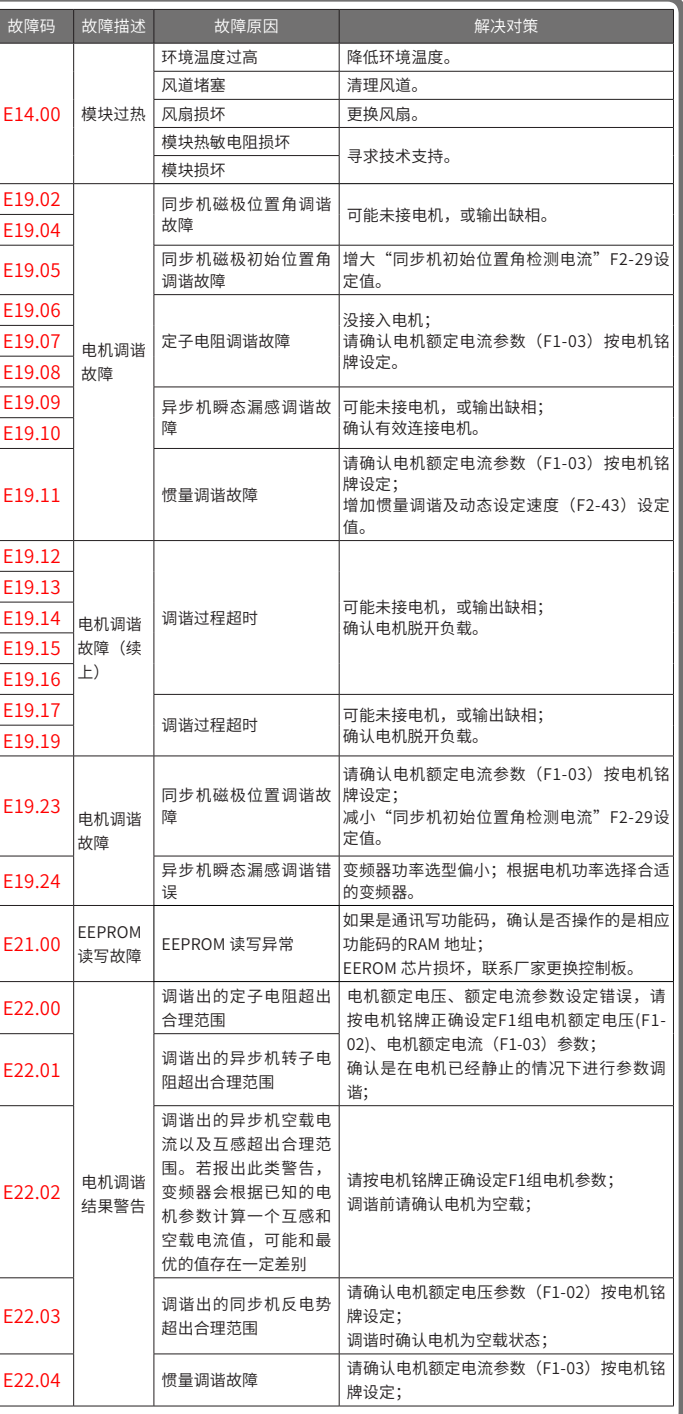

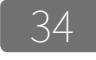

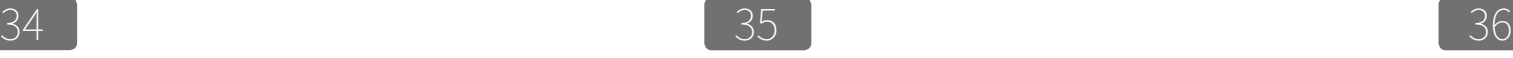

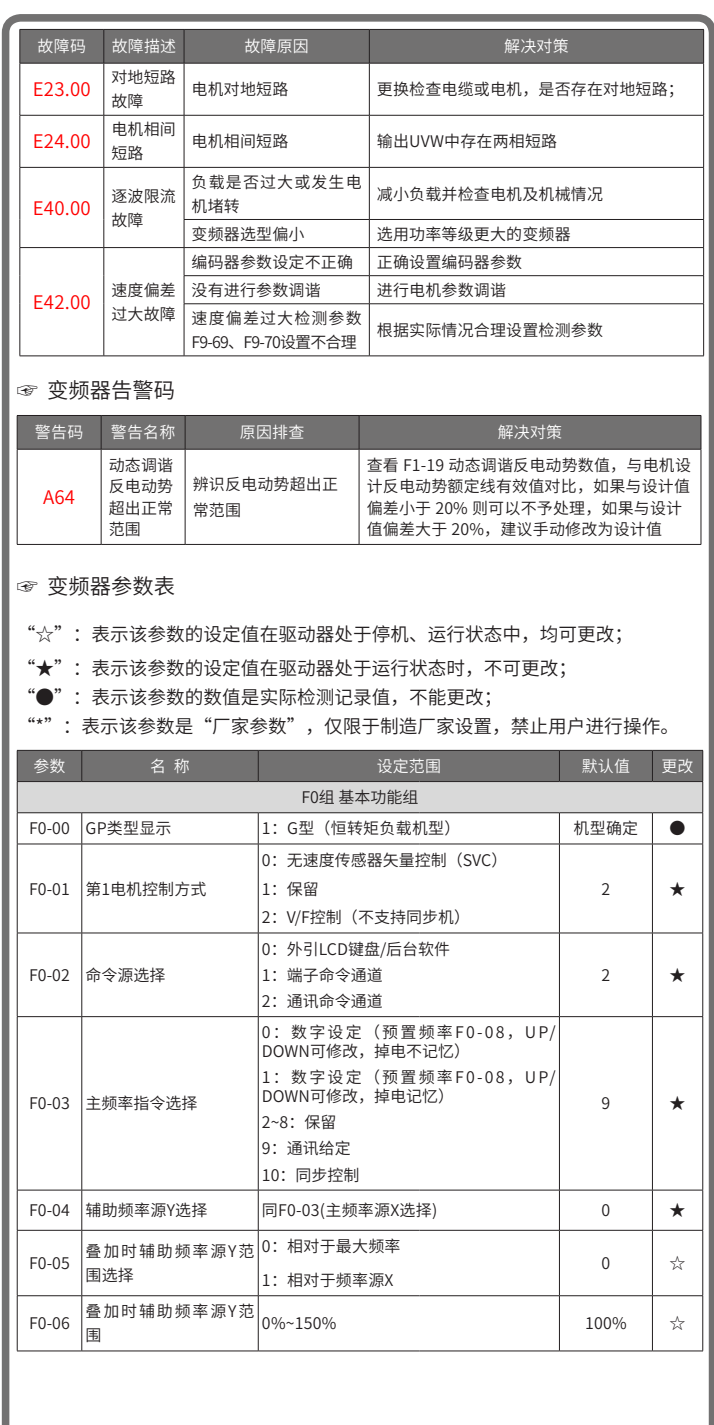

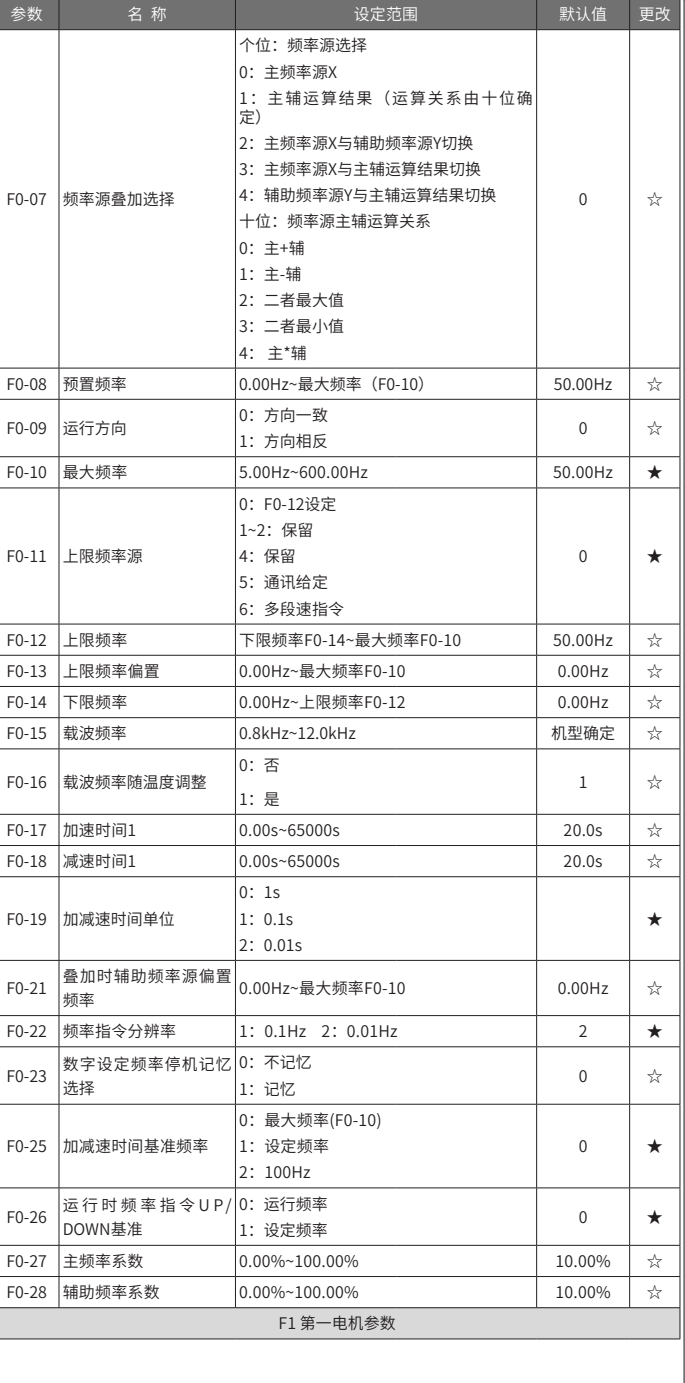

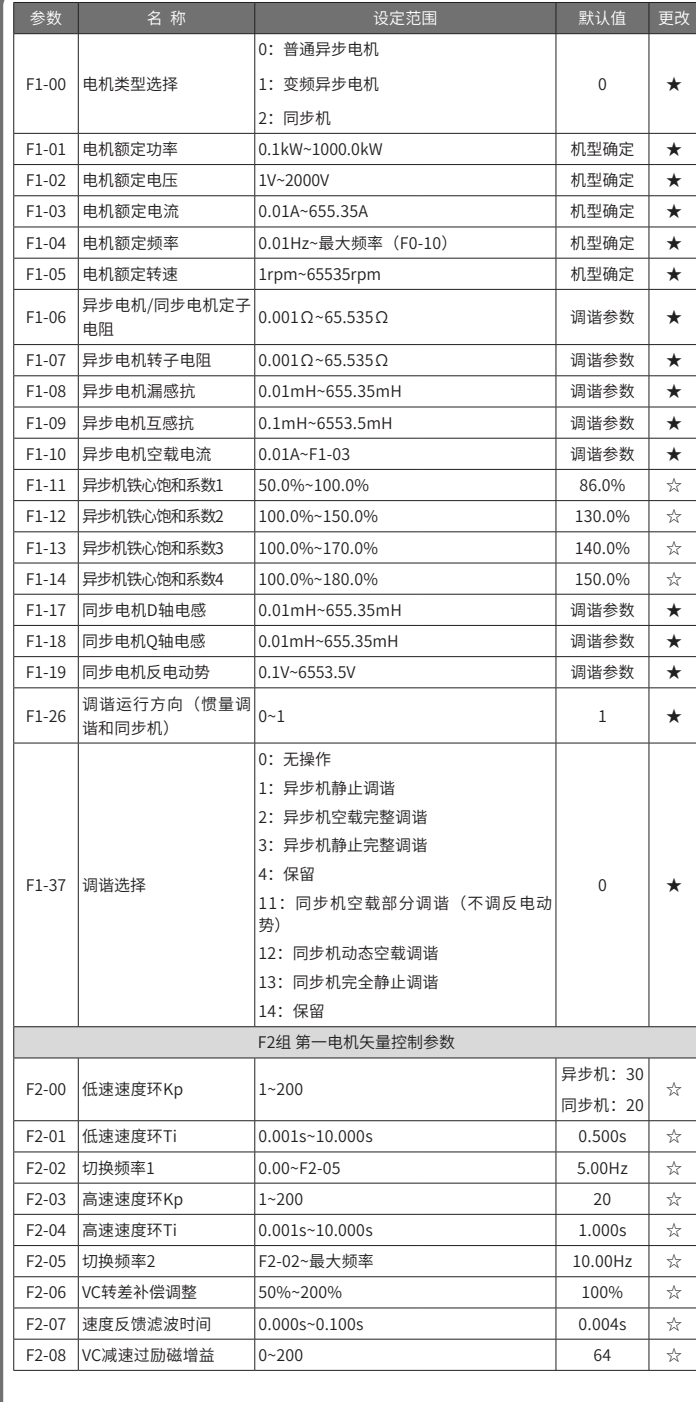

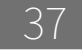

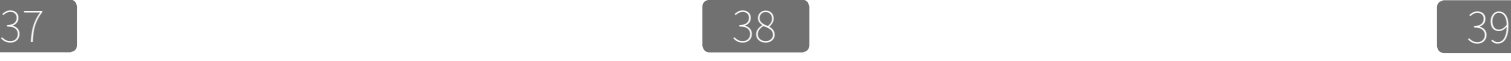

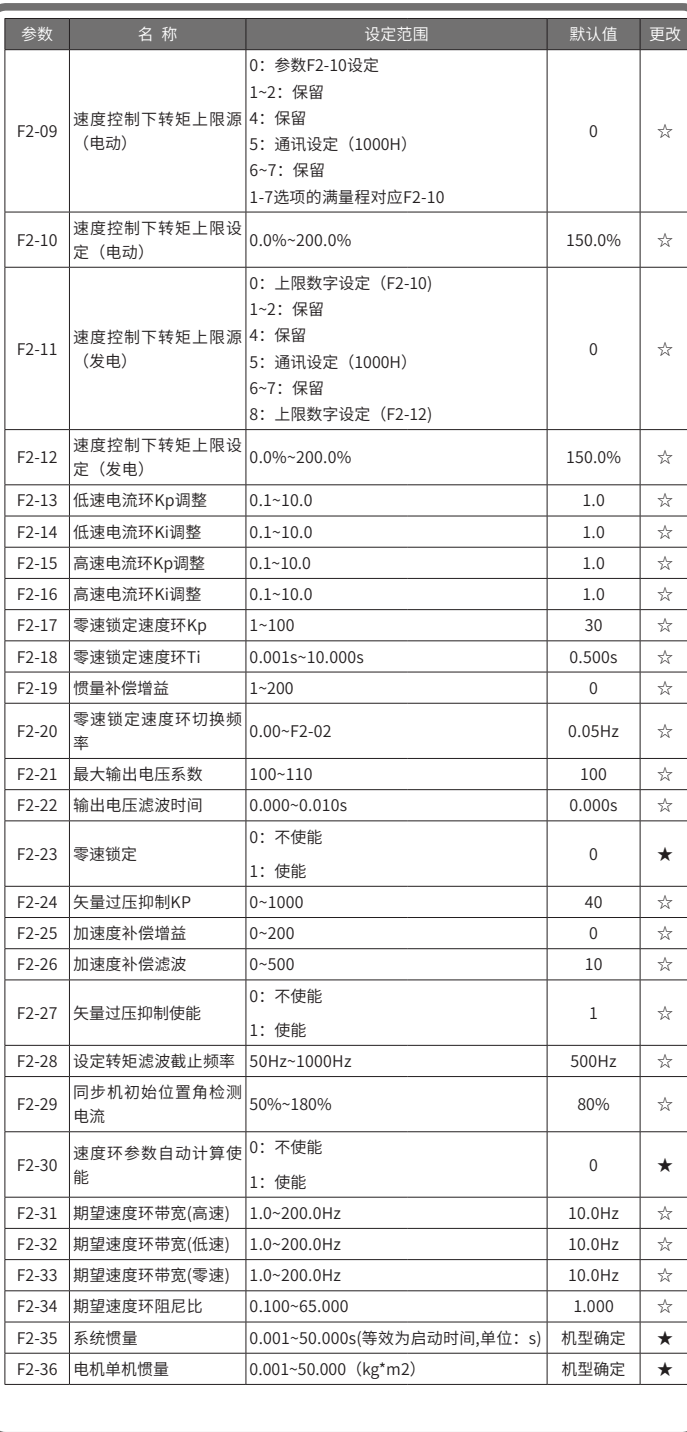

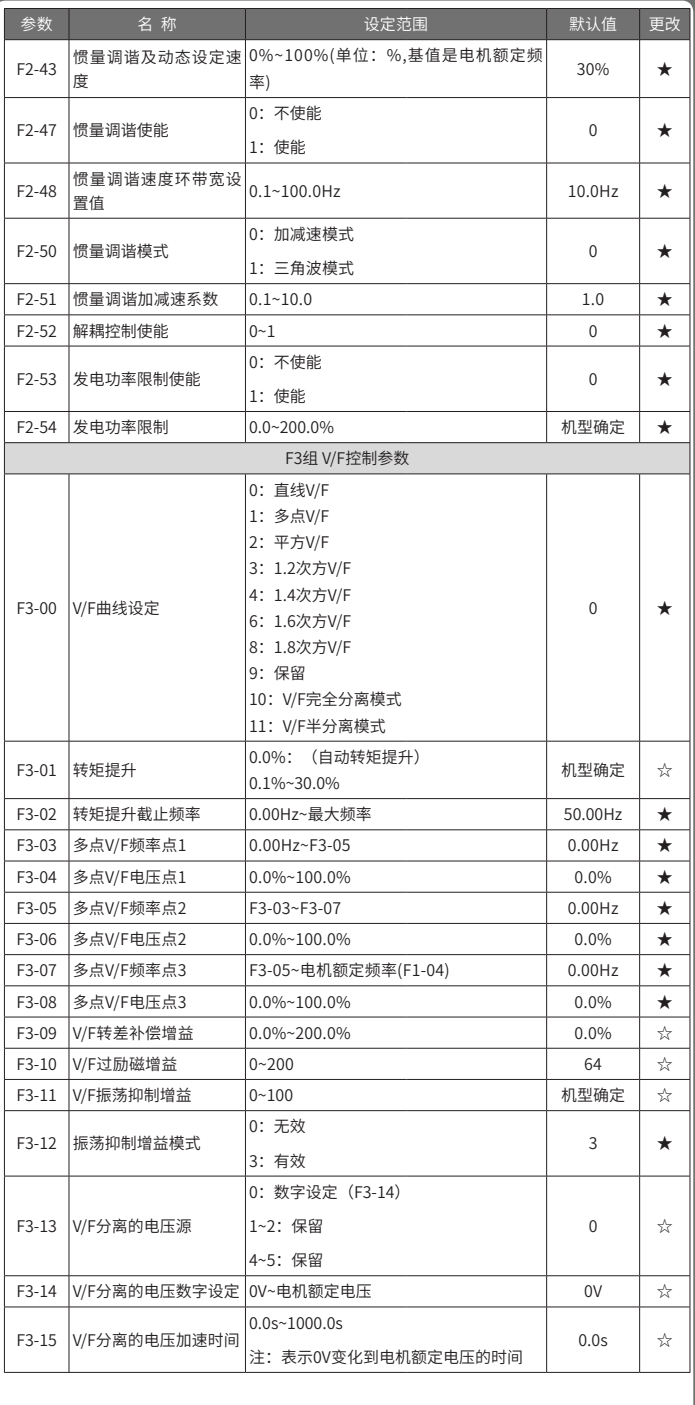

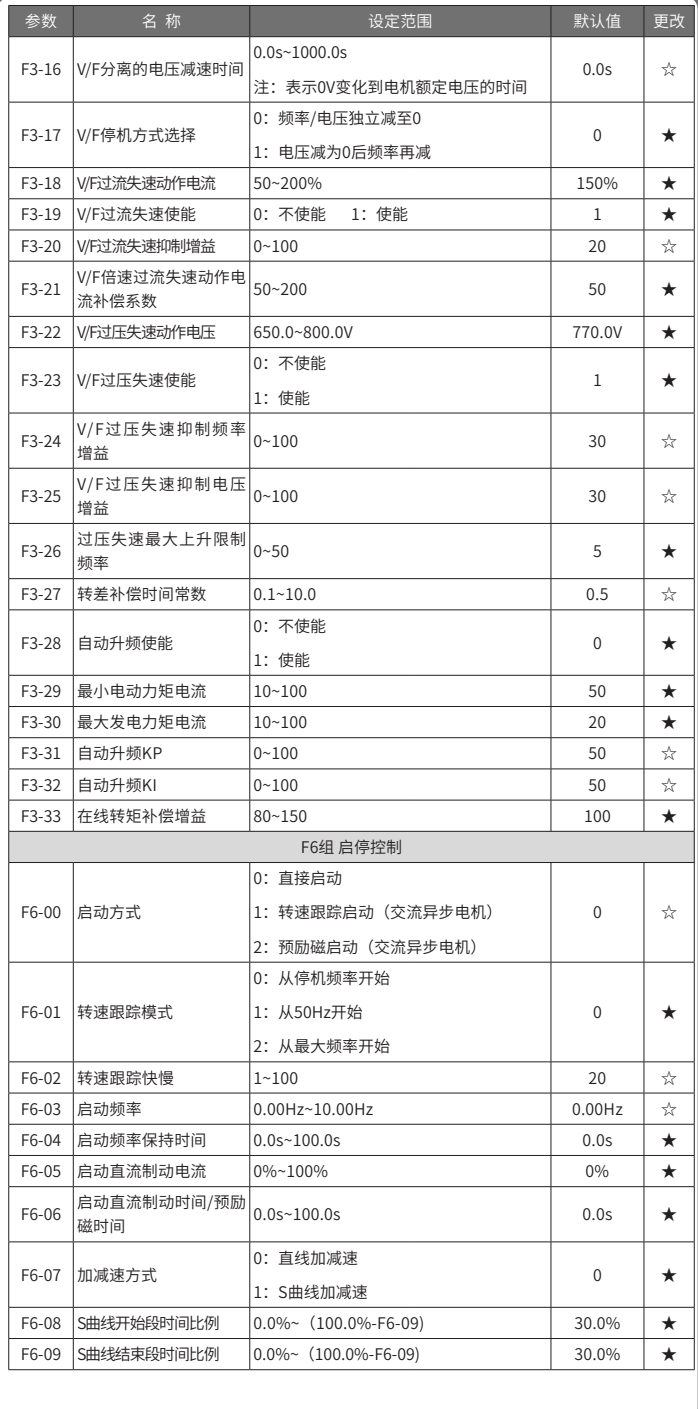

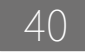

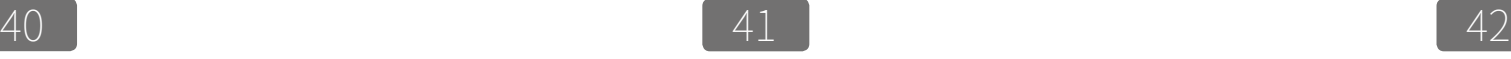

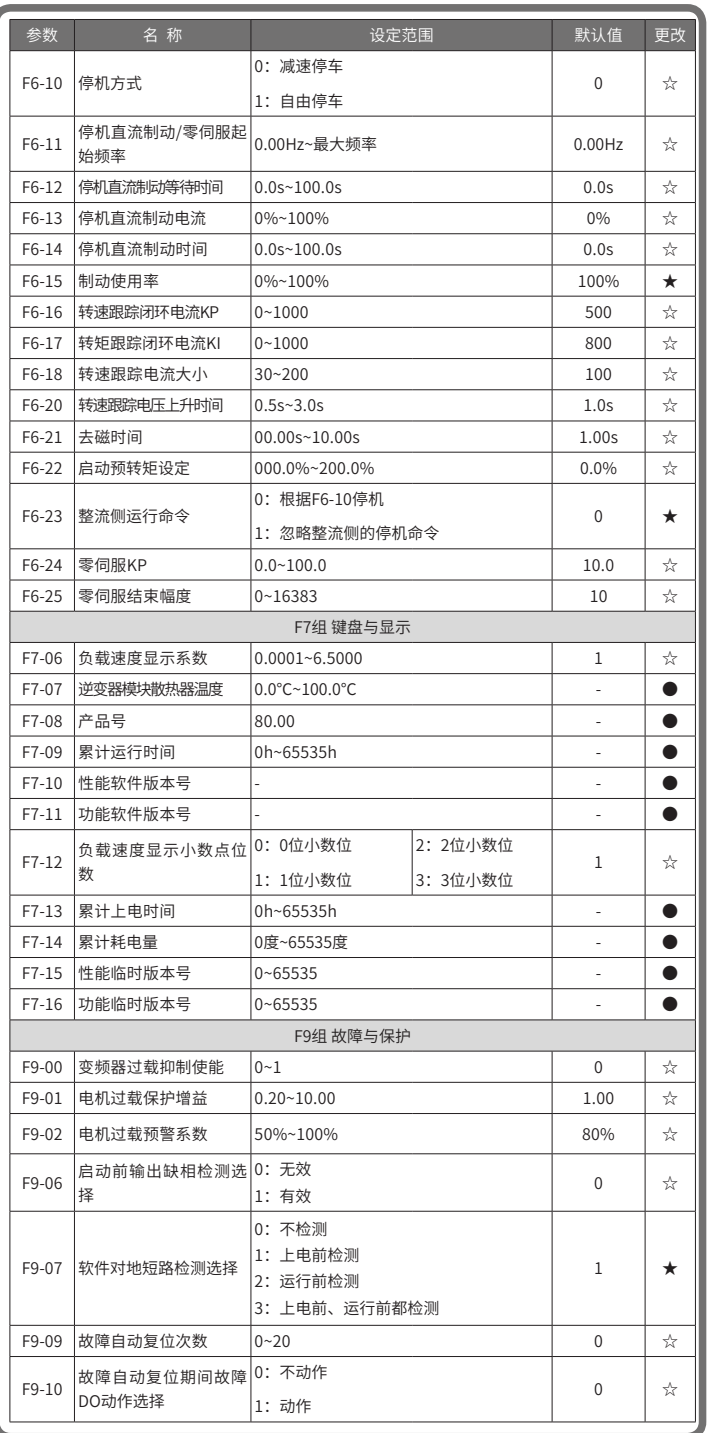

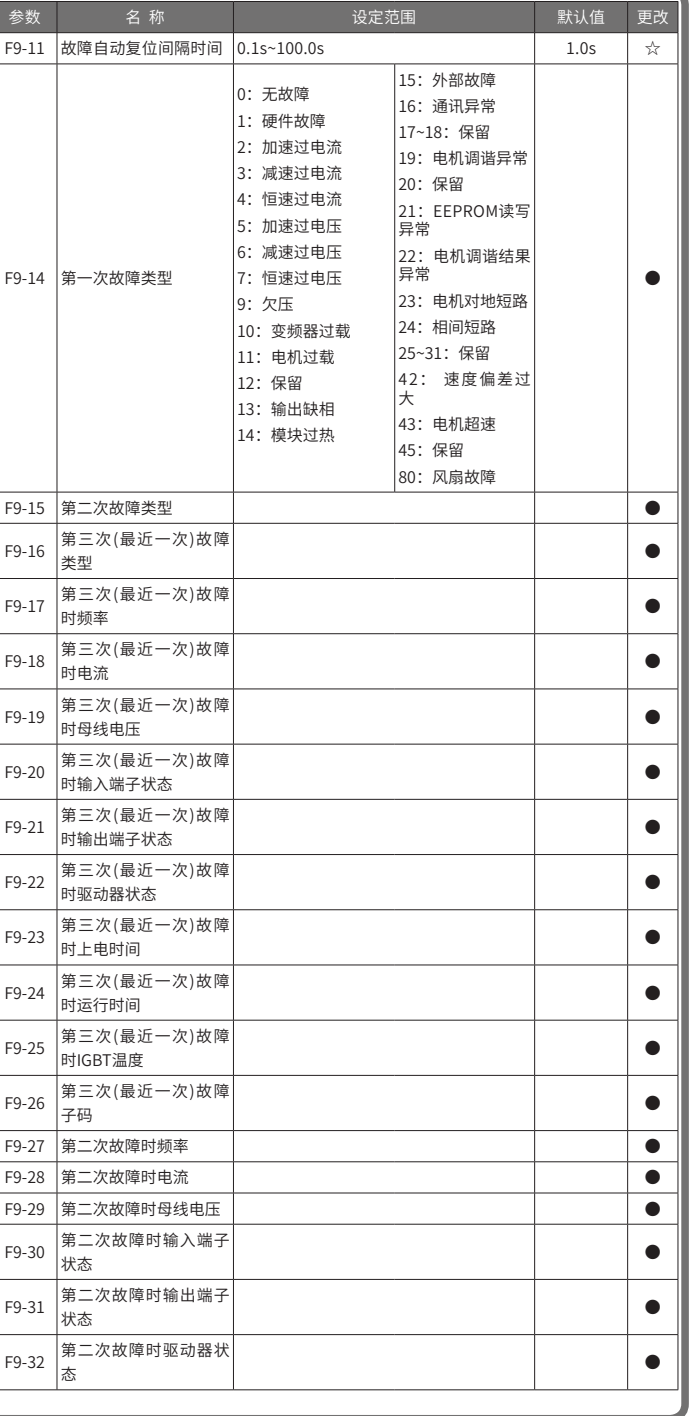

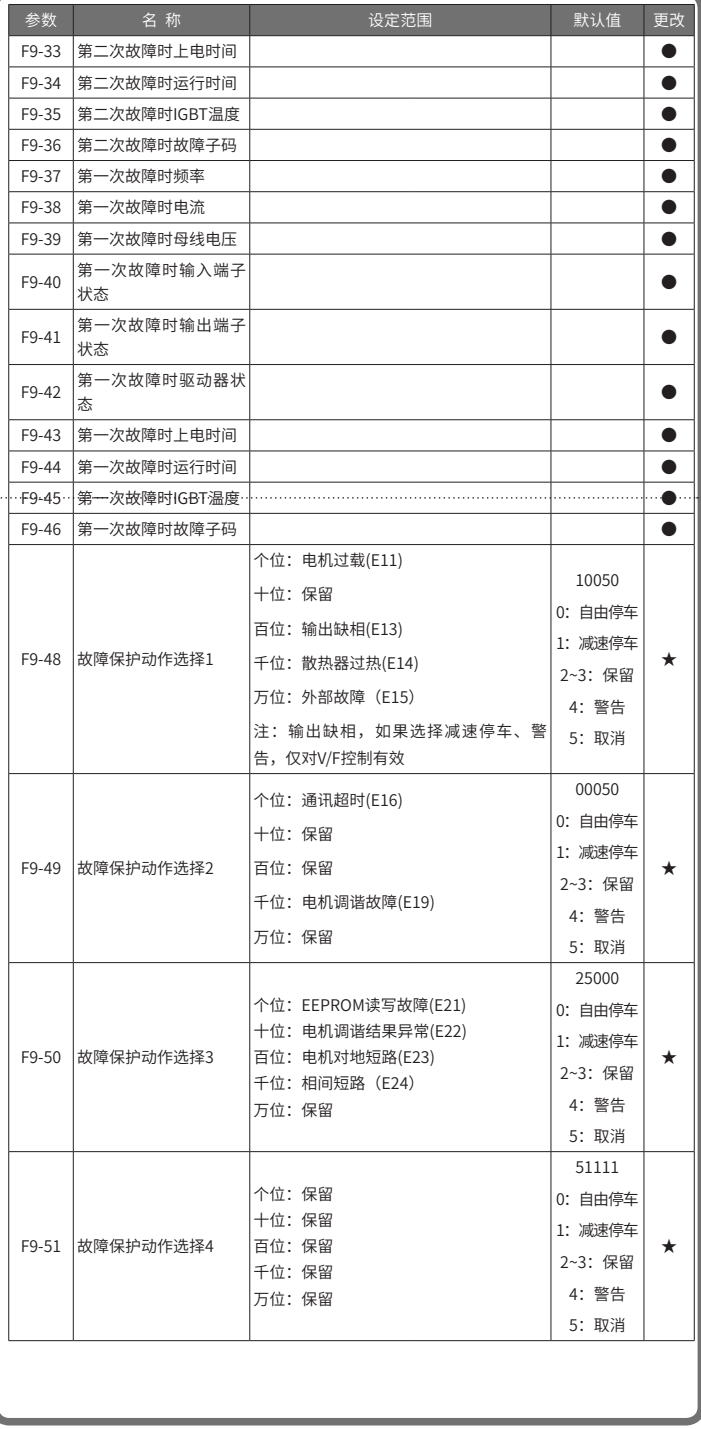

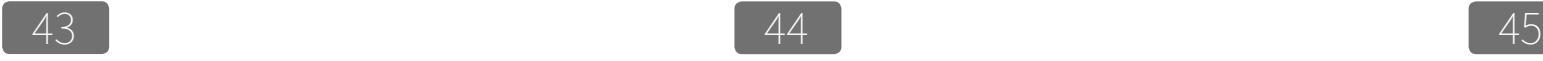

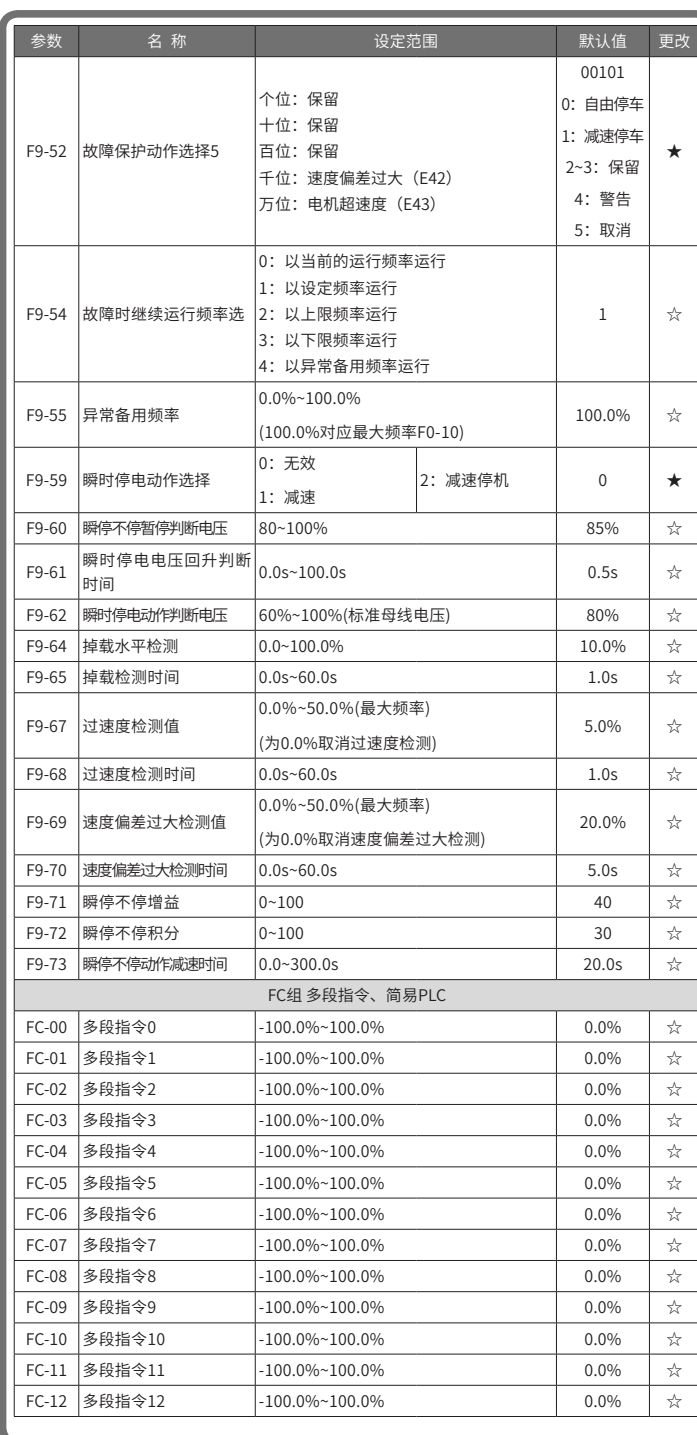

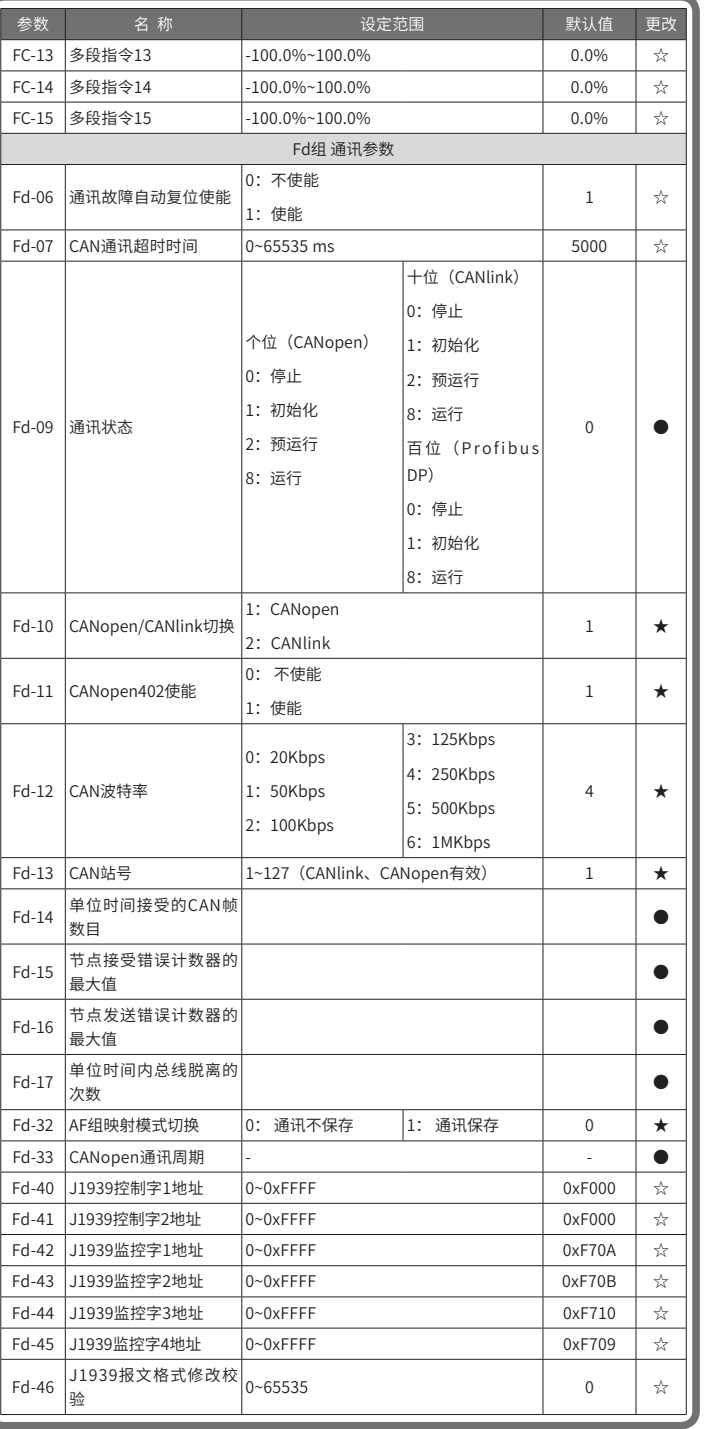

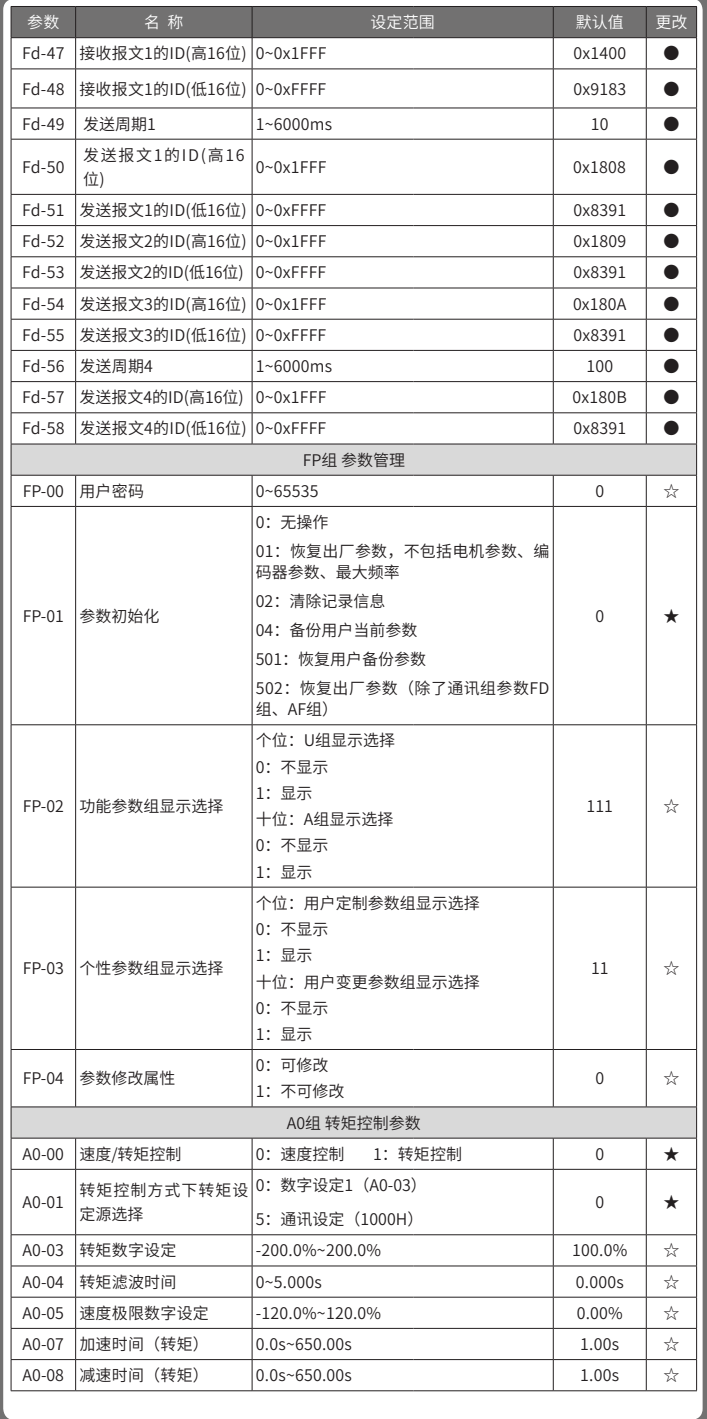

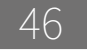

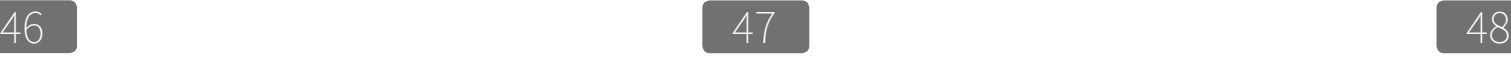

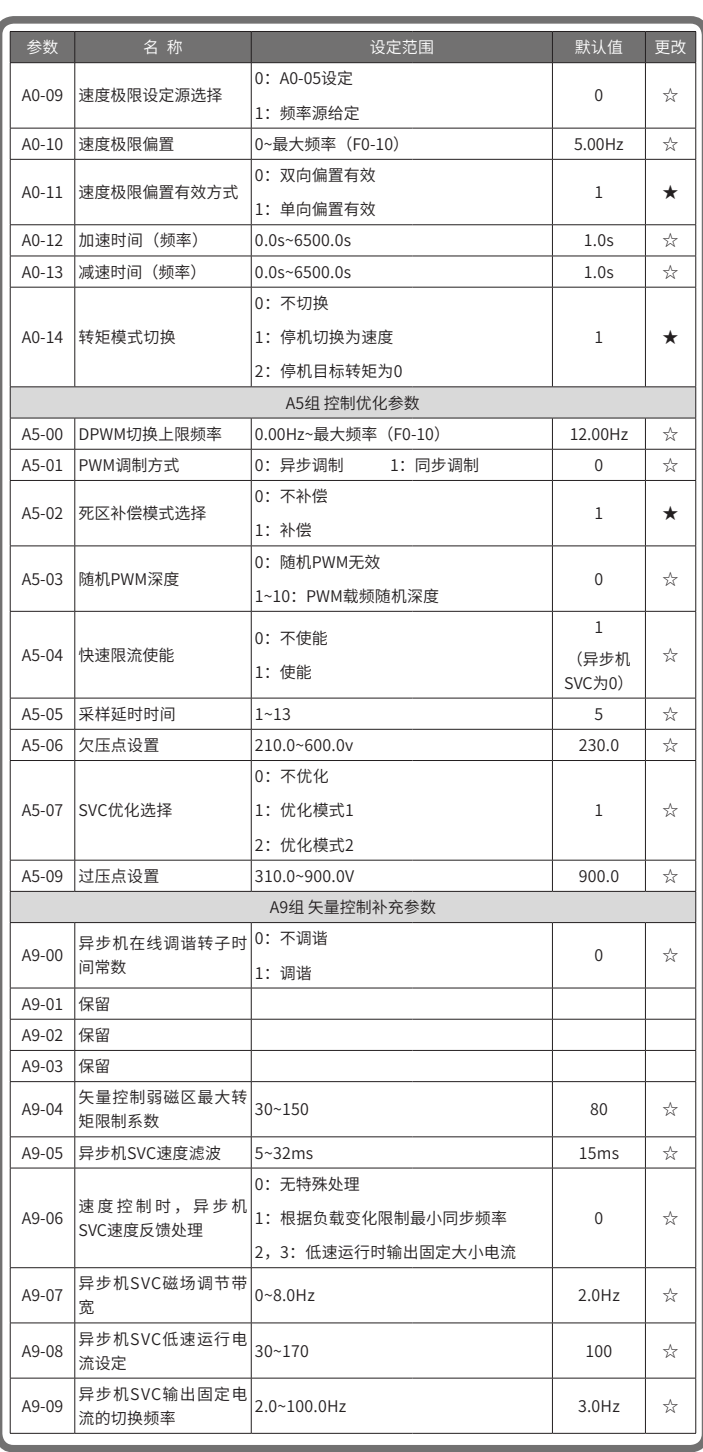

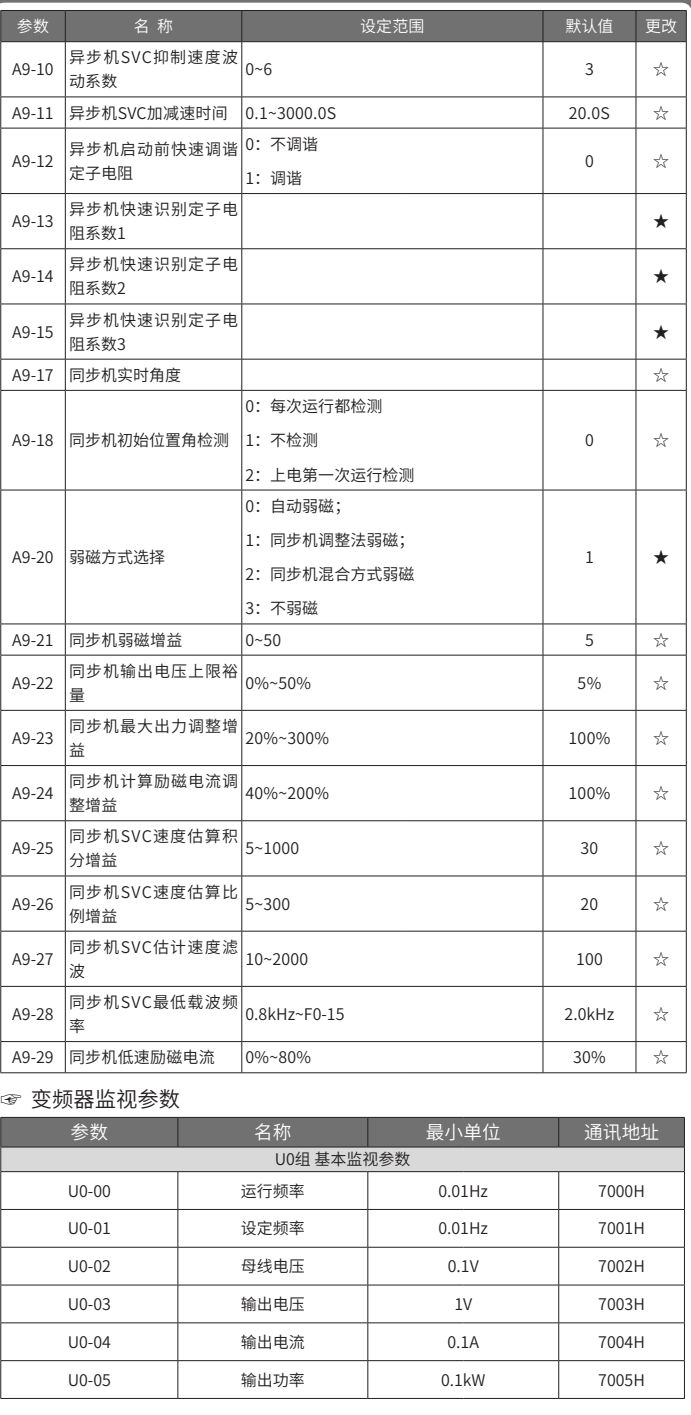

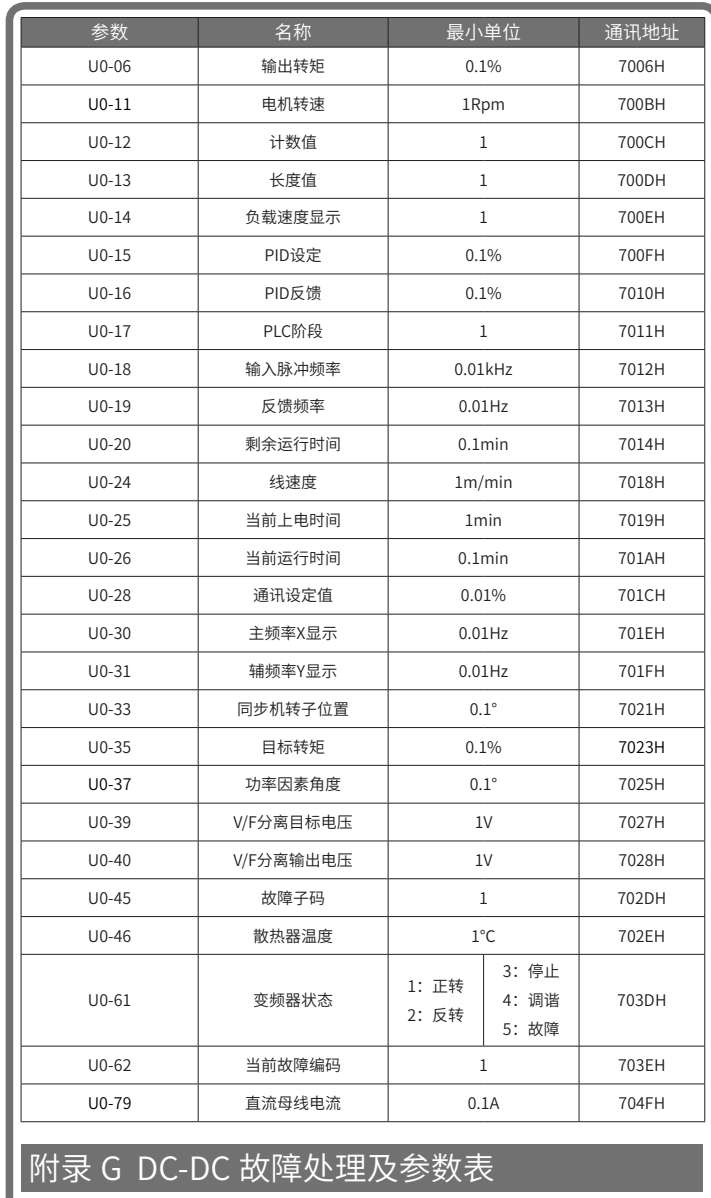

### ☞ DC-DC 故障处理

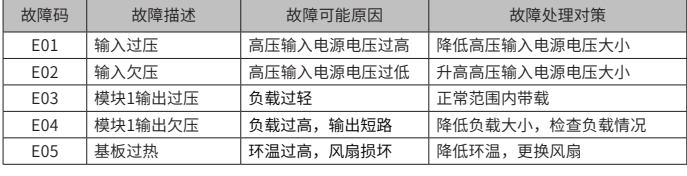

# $49$  50 50 51

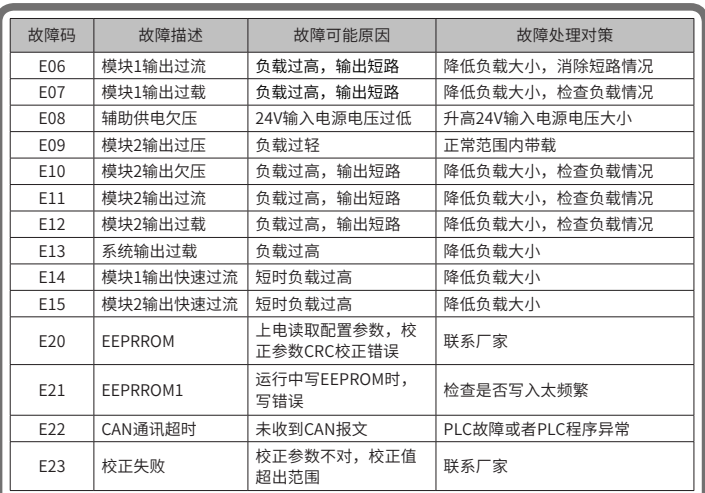

#### ☞ DC-DC 参数表

 $\alpha$ " $\alpha$ ":表示该参数的设定值在驱动器处于停机、运行状态中,均可更改;

- "★":表示该参数的设定值在驱动器处于运行状态时,不可更改;
- "●":表示该参数的数值是实际检测记录值,不能更改;
- "\*":表示该参数是"厂家参数",仅限于制造厂家设置,禁止用户进行操作。

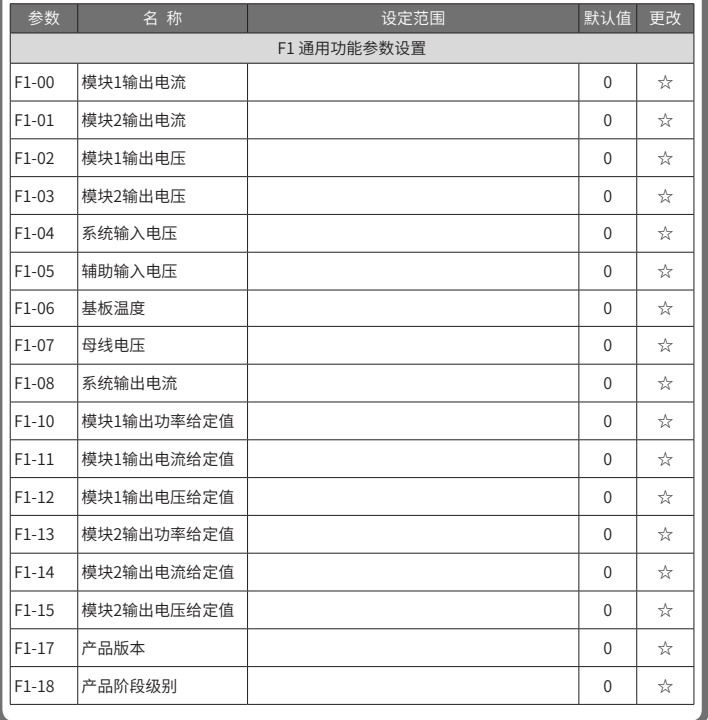

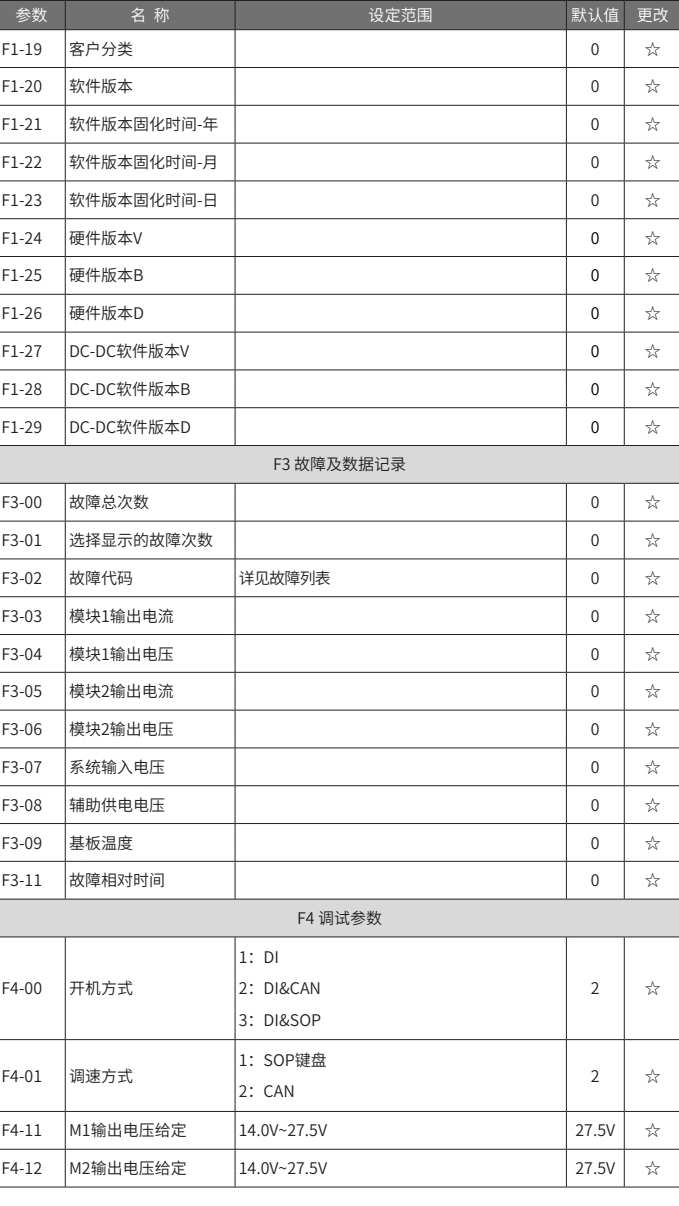

## INOVANCE 保修协议 ◆ 本产品保修期为十八个月(以机身条型码信息为准),保修期内按照使用说明书 正常使用情况下,产品发生故障或损坏,我公司负责免费维修。 ◆ 保修期内,因以下原因导致损坏,将收取一定的维修费用: a) 因使用上的错误及自行擅自拆卸、修理、改造而导致的机器损坏; b) 由于火灾、水灾、电压异常、其它天灾及二次灾害等造成的机器损坏; c) 购买后由于人为摔落及运输导致的硬件损坏; d) 不按我司提供的用户手册操作导致的机器损坏; e) 因机器以外的障碍(如外部设备因素)而导致的故障及损坏。 ◆ 产品发生故障或损坏时,请您正确、详细的填写《产品保修卡》中的各项内容。 ◆ 维修费用的收取,一律按照我公司最新调整的《维修价目表》为准。 ◆ 本保修卡在一般情况下不予补发,诚请您务必保留此卡,并在保修时出示给维修人员。 ◆ 在服务过程中如有问题,请及时与我司代理商或我公司联系。 ◆ 客户购买本产品,则说明同意了本保修协议。本协议解释权归苏州汇川技术有限 公司。 INOVANCE 产品保修卡 客户信息 单位地址: 单位名称: 邮政编码: 联系人: 联系电话: 产品信息 产品型号: 机身条码(粘贴在此处): 代理商名称: 故障信息 ( 维修时间与内容 ): 维修人: 苏州汇川技术有限公司 Suzhou Inovance Technology Co., Ltd. 地址:苏州市吴中区越溪友翔路16号 全国统一服务电话:4000-300124 邮编:215104 网址:http://www.inovance.com